**Confidential Information** 

# Optical Disc Archive ODA Drive SDK Guide

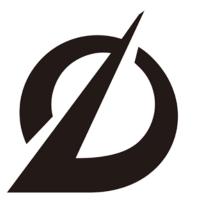

**Optical Disc Archive** 

Version 4.1.1 December 22th 2017

Sony Corporation

Conditions of Publication

# **Optical Disc Archive**

# ODA Drive SDK Guide

# Version 4.1.1

December 22th 2017

<sup>©</sup> Sony Corporation, Dec. 22th 2017

#### **Conditions of Publication**

#### COPYRIGHT

This ODA DRIVE SDK GUIDE is published by:

Sony Corporation, Tokyo, Japan.

All rights are reserved. Reproduction in whole or in part is prohibited without express and prior written permission of Sony Corporation.

#### DISCLAIMER

The information contained herein is believed to be accurate as of the date of publication; however, Sony Corporation will not be liable for any damages, including indirect or consequential, from use of the ODA DRIVE SDK GUIDE or reliance on the accuracy of this document

#### LICENSING

Subject to a non-disclosure agreement, this document is available for informative purposes only.

Application of the ODA DRIVE SDK GUIDE n both medium and equipment products requires a separate license from Sony Corporation.

#### CLASSIFICATION

The information contained in this document is marked as confidential and shall be treated as confidential according to the provisions of the Agreement through which the document has been obtained.

#### **Table of Contents**

| 1 General                                                     | 1  |
|---------------------------------------------------------------|----|
| 1.1 Outline of ODA Drive SDK                                  | 1  |
| 1.2 Scope of ODA Drive SDK                                    | 1  |
| 1.3 Definition of terms and acronyms                          | 2  |
| 1.4 Notation                                                  | 2  |
| 1.4.1 Numerical Notation                                      | 2  |
| 1.4.2 Arithmetic notation                                     | 2  |
| 1.4.3 Units                                                   | 3  |
| 2 General File I/O Interface                                  | 4  |
| 2.1 Common for All Operating Systems                          | 4  |
| 2.1.1 Numerical Limitation                                    |    |
| 2.1.1.1.1 Maximum Number of Files                             | 4  |
| 2.1.1.1.2 Maximum depth of Directories                        | 4  |
| 2.1.2 Naming Conversion                                       |    |
| 2.1.2.1 Length of File Names                                  |    |
| 2.1.3 File Access Restriction                                 |    |
| 2.1.3.1 Write Protection                                      |    |
| 2.1.3.2 Read Operation                                        | 5  |
| 2.1.3.3 File Attributes                                       | 5  |
| 2.1.4 Recommendation and Tips                                 | 5  |
| 2.1.4.1 Detect Write Error                                    |    |
| 2.1.4.2 Remaining Volume Size                                 |    |
| 2.1.4.3 Simultaneous File Access                              |    |
| 2.1.4.4 Flushing and Disaster Recovery Policy of ODAFS driver |    |
| 2.2 Local Restrictions and Specifications of general API      |    |
| 2.2.1 Windows                                                 |    |
| 2.2.2 Macintosh OSX                                           |    |
| 2.2.3 Linux                                                   |    |
| 3 ODA Drive SDK                                               |    |
| 3.1 Software Requirements                                     |    |
| 3.1.1 Windows Environment                                     |    |
| 3.1.2 Macintosh OSX Environment                               |    |
| 3.1.3 Linux Environment                                       |    |
| 3.2 Contents of SDK                                           |    |
| 3.2.1 Windows Environment                                     |    |
| 3.2.2 Macintosh OSX Environment                               |    |
| 3.2.3 Linux Environment                                       |    |
| 3.3 API Summary                                               |    |
| 3.3.1 General operations                                      |    |
| 3.3.1.1 SDK Version                                           |    |
| 3.3.1.2 Error Message                                         |    |
| 3.3.1.3 Operational Mode                                      |    |
| 3.3.1.4 Export Drive/Driver logs                              |    |
| 3.3.2 Drive/Media operations                                  |    |
| 3.3.2.1 Medium Information                                    |    |
| 3.3.2.2 Drive Identifier(Macintosh OSX only)                  |    |
| 3.3.2.3 Drive Information                                     |    |
| 3.3.2.4 Number of Files and Directories in the Volume         |    |
| 3.3.2.5 Software Write Protect                                |    |
| 3.3.2.6 Cartridge type in the Drive                           |    |
| 3.3.2.7 Media existence in the Drive                          |    |
| 0.0.2.7 Media existence in the Drive                          | 49 |

 $\ensuremath{\mathbb{C}}$  Sony Corporation, Dec. 22th 2017

# Optical Disc Archive ODA Drive SDK Guide

4

#### Table of Contents

|     | 3.3.2.8   | Eject Cartridge from Drive           | 30 |
|-----|-----------|--------------------------------------|----|
|     | 3.3.2.9   | Re-formatting the Cartridge          |    |
|     | 3.3.2.10  | Finalize Write Once Media            | 33 |
|     | 3.3.2.11  | Exclusive Access Mode (Windows only) | 34 |
|     | 3.3.2.12  | Attributes in Cartridge Memory       | 35 |
|     | 3.3.2.13  | Allocate new disc                    |    |
|     | 3.3.2.14  | Flush volume buffers                 |    |
|     | 3.3.2.15  | Raw mount flag (Windows only)        | 41 |
|     | 3.3.2.16  | Remount volume (Windows only)        |    |
|     | 3.3.2.17  | Current Loaded Disc                  | 45 |
|     | 3.3.2.18  | Volume label(Linux only)             | 46 |
|     | 3.3.2.19  | Support Media Information            | 47 |
| 3   | .3.3 File | operations                           |    |
|     | 3.3.3.1   | File Recording Information           |    |
|     | 3.3.3.2   | File Control Option                  | 50 |
|     | 3.3.3.3   | Hash Information                     | 52 |
|     | 3.3.3.4   | Direct read access (Windows only)    | 55 |
| G   | uideline  | ۰                                    |    |
| 4.1 | Detect    | ODA drives                           | 58 |
| 4   | .1.1 Wir  | ndows                                | 58 |
| 4   | .1.2 Mad  | cintosh OSX                          | 58 |
| 4   |           | XL                                   |    |
| 4.2 |           | READ ACCESS (Advanced)               |    |
|     |           |                                      |    |

# 1 General

# 1.1 Outline of ODA Drive SDK

An ODA drive (e.g. ODS-D55U) can mount an ODA medium (e.g. ODC1500R) which contains 12 optical discs and a cartridge memory (CM) inside. And the dedicated ODAFS driver provides that general file I/O interface as a usual volume (ODA volume). There are some limitations and restrictions to control ODA volumes, and there are also effective ways to read or write files by the general file I/O interface.

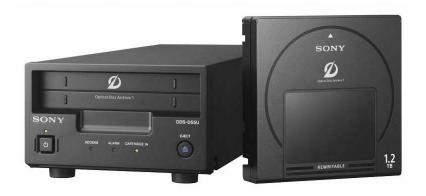

Figure 1-1 Optical Disc Archive Drive Unit & Cartridge

Sony also provides useful and original API, which contains the utility functions such as re-formatting an ODA volume, the accessibility for CM, and the inquiry methods of original or extended information of ODA drives or volumes. This API is called ODA Drive SDK API, and its module is ODA Drive SDK library.

This document also describes how to use ODA Drive SDK API of ODA Drive SDK library.

Finally, ODA Drive SDK includes some sample codes which are command base C++ projects controlling ODA drives or volumes via the general file I/O or ODA Drive SDK API above.

# 1.2 Scope of ODA Drive SDK

<sup>©</sup> Sony Corporation, Dec. 22th 2017

#### **Optical Disc Archive**

ODA Drive SDK Guide

version 4.1.1

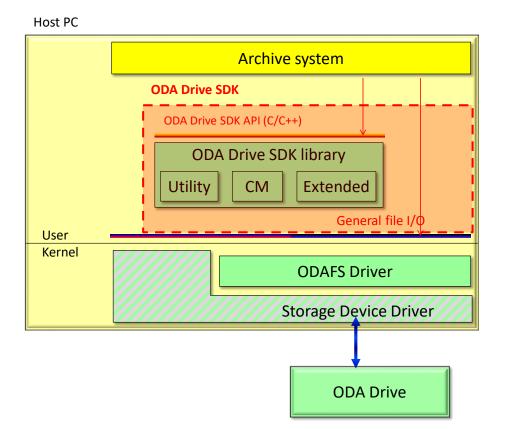

# 1.3 Definition of terms and acronyms

Cartridge: Physical package of storage unit which contains 12 optical discs inside.

**Volume**: Logical storage unit which contains files or directories accessible from a root directory.

Media/Medium: Collective term of cartridge and volume.

# 1.4 Notation

# **1.4.1 Numerical Notation**

Numbers in decimal notation are represented as a sequence of decimal digits with no suffix, while numbers in hexadecimal notation are represented as a sequence of hexadecimal digits suffixed by "h".

# 1.4.2 Arithmetic notation

The notation Int(x) shall mean the integer part of x.

The notation AlignDown(a,b) shall mean  $b \times Int(a/b)$ , where a and b are integers.

ODA Drive SDK Guide

version 4.1.1

## 1.4.3 Units

In general, for example, when 1KB is expressed, it is ambiguous whether it means power of ten (10<sup>3</sup> bytes) or power of two (2<sup>10</sup> bytes). To clarify them, this document defines as follows:

| 1 kB | = 10 <sup>3</sup> bytes,  | 1 KiB | = 2 <sup>10</sup> bytes |
|------|---------------------------|-------|-------------------------|
| 1 MB | = 10 <sup>6</sup> bytes,  | 1 MiB | $= 2^{20}$ bytes        |
| 1 GB | = 10 <sup>9</sup> bytes,  | 1 GiB | $= 2^{30}$ bytes        |
| 1 TB | = 10 <sup>12</sup> bytes, | 1 TiB | = 2 <sup>40</sup> bytes |

# 2 General File I/O Interface

# 2.1 Common for All Operating Systems

# 2.1.1 Numerical Limitation

#### 2.1.1.1.1 Maximum Number of Files

Maximum number of files recorded on an ODA volume, inclusive of directories, is 60000 (parity on), or 240000 (parity off), where the root directory is also counted as one.

#### 2.1.1.1.2 Maximum depth of Directories

Maximum depth of directories of the file node is 64, where the root directory is also counted as one. For example, the depth of "E:\test.txt" is 2.

# 2.1.2 Naming Conversion

All characters in a filename, directory name, and volume label (i.e. logical volume identifier) shall be expressed by Unicode 2.0. In addition, the available character code range is U+0 to U+10FFFF except shown the table below.

| Code            | Character                     |
|-----------------|-------------------------------|
| U+0000 - U+001F |                               |
| U+0022          | " (double quoatation)         |
| U+002A          | * (asterisk)                  |
| U+002F          | / (slash)                     |
| U+003A          | : (colon)                     |
| U+003C          | < (less than)                 |
| U+003E          | > (greater than)              |
| U+003F          | ? (question mark)             |
| U+005C          | \(back slash, or Yen<br>mark) |
| U+007C          | (vertical bar)                |
| U+007F          | (DEL)                         |

#### 2.1.2.1 Length of File Names

The maximum length of a filename or a directory name is 127 characters.

The maximum length of a volume label is 63 characters.

Within a filename, directory name, or volume label, a character expressed by surrogate

pair is counted as two characters.

# 2.1.3 File Access Restriction

#### 2.1.3.1 Write Protection

To perform sequential recording, the following restrictions are applied for the write operation:

- Only one file can be write-open simultaneously. When a file is write-open, another write-open operation will be rejected with an error.
- Only new file or the file which size is zero can be write-open. In other words, a non-zero size existing file can be neither over-written nor appended.
- Seek operation is not allowed for write-open file. All the data shall be written sequentially.

#### 2.1.3.2 Read Operation

The following one restriction applies for the read operation:

 Write-open file cannot be read-open. When try to read-open a file and the file is already write-open, the read-open request will be rejected with an error. The file shall be write-closed before read-open

Maximum number of file handles for reading is up to Operation System limitations.

Reading file with seeking (random reading) is also available.

#### 2.1.3.3 File Attributes

File attributes such as ReadOnly/Hidden/System/Archive can be set as usual file system. However, there are some restrictions depend on the running OS.

# 2.1.4 Recommendation and Tips

#### 2.1.4.1 Detect Write Error

The application which writes a file to ODA volume shall check the returned error of create, write, close function. <u>Furthermore, the application shall check that the written file size in</u> <u>ODA volume is equivalent to the source file size after completing the file writing</u>. If the file is recorded with ODADriveSDK\_FILE\_PACKED\_WRITE flag by ODADriveSDK\_SetFileControlOptionEx (), the application shall check the file size after when the application write another file WITHOUT ODADriveSDK\_FILE\_PACKED\_WRITE flag by ODADriveSDK\_SetFileControlOptionEx(), or call

ODADriveSDK\_FlushVolumeBuffers().

Because, ODAFS driver always uses internal cache buffer for writing file, even if user indicated to disable the cached write. Such internal cache buffer will be flushed at the time of closing file handle. And, it is impossible to return such error at the time of closing file handle by ODAFS driver. ODAFS driver will truncate such "error file" size till the size recorded successfully.

 $<sup>\</sup>ensuremath{\mathbb{C}}$  Sony Corporation, Dec. 22th 2017

version 4.1.1

It means "error file" size will be shorter than source file size. In other words, if the written file in ODA volume size is equivalent to source file size, ODAFS driver has not detected any device error during the writing process. Please, note that verification of the written file stream is another work. For that purpose, "verify write mode" is provided for ODA volume. It can be set by ODA Drive SDK.

#### 2.1.4.2 Remaining Volume Size

The application which tries to write a file to ODA volume shall check the remaining size of ODA volume is enough before creating the file. ODAFS driver returns the volume remaining size as a file will be able to use that size without medium error occurrence.

Thus, the application shall check the volume remaining size is larger than the file size, and take a margin for device error occurrence as whichever larger: 10% of the writing file size or 128MiB.

And the application shall check the remaining volume size again at next file writing time.

#### 2.1.4.3 Simultaneous File Access

It is restricted to create multiple write file handles simultaneously on the same ODA volume.

On the other hand, it is possible to create or open read file handles even while another write file handle is opened on the same ODA volume. The files on reading or writing may be recorded on different discs in the ODA medium. Therefore, if the application issues read or write commands for each file handle in turn to the same ODA volume, it causes serious performance down because of frequent disc changing in the ODA drive.

The application should make those commands sequence together and order them sequentially to issue them for each file. Ideally, the application should have just only one file handle at the same time, and should create or open file handle after closing another one in one by one manner for an ODA volume.

#### 2.1.4.4 Flushing and Disaster Recovery Policy of ODAFS driver

ODAFS driver caches FS information internally, and flush it to ODA medium at following time:

- Closing the write file handle
- Approx. 5 seconds after the end of other changings:
- Closing file handles which has been used as creating directory, or deleting / renaming / moving / changing attributes of file or directory.
- Changing volume label
- Ejecting the ODA medium
- Finalizing, Re-formatting, Roll-backing the ODA volume

While application is changing something for an ODA volume, and if serious trouble such as power down of the ODA drive is occurred before finishing of above FS flushing, ODAFS driver will roll-back to the last roll-back point which has been recorded by flushing FS

<sup>©</sup> Sony Corporation, Dec. 22th 2017

information successfully at next mounting time.

It means the writing file will be committed to ODA medium synchronously at the time of the handle closing. However, the other changing of ODA volume (e.g. create directory, delete file.. and so on) will not be committed to ODA medium until next FS flushing even after closing of those handles.

# 2.2 Local Restrictions and Specifications of general API

### 2.2.1 Windows

The caller process shall run as administrator. Otherwise, some of functions will not work.

## 2.2.2 Macintosh OSX

When a cartridge is mounted, cartridge is mounted automatically under /Volume. The directory name under /Volumes is used to be "Volume Name".

T.B.D

## 2.2.3 Linux

When a cartridge is inserted, the behavior of mount depends on the configuration of a system and the model of ODA drive.

- 1. A system which Udev is installed
  - ODS-D55U, ODS-D77U
     The cartridge is mounted automatically under /media. The directory name under /media is used to be "Volume Name".
    - ODS-D77F The cartridge is automatically recognized, although not mounted automatically. In order to mount, it is necessary to click the icon named "Volume Name" on Nautilus or run the following command on a terminal.
       >udisks --mount /dev/sdx
- A system which Udev is not installed In order to mount, it is necessary to run the following command on a terminal. e.g.

>mount -t odaudf /dev/sdx /mnt/mnt\_point

<sup>©</sup> Sony Corporation, Dec. 22th 2017

# 3 ODA Drive SDK

ODA Driver SDK is a utility library for software vendors who support ODA drives. This SDK incudes the features to get drive and volume information and file location on the disc. Also, it supports the reading and writing of Cartridge Memory, media formatting, enable or disable software write protect and finalization to write once media.

# 3.1 Software Requirements

## 3.1.1 Windows Environment

ODA Driver SDK supports the following Operating Systems

Windows 7 SP1 32/64bits Windows 8 32/64 bits Windows 8.1 32/64bits Windows 10 32/64bits Windows Server 2008 R2 Windows Server 2012 Windows Server 2012 R2

Sony provides 32bits and 64bits dll (dynamic link library) include files and import libraries for release and debug build. Also, Sony provides sample code how to use SDK. The project file and solution file of sample codes are for Visual Studio 2010.

# 3.1.2 Macintosh OSX Environment

Macintosh version will be supported in the feature version. We have a plan to support the following Operating Systems.

OSX 10.6.8 32bits (Snow Leopard) OSX 10.7.5 32/64bits (Lion) OSX 10.8.4 64bits (Mountain Lion) OSX 10.9.5 64bits (Mavericks) OSX 10.10.5 64bits (Yosemite) OSX 10.11.2 64bits (El Capitan)

Sony will provide 32bits and 64bits universal binary framework. Also, Sony will provide sample codes. The project files of sample codes are for Xcode 4.5 or later.

# 3.1.3 Linux Environment

Linux version supports the following distributions.

<sup>©</sup> Sony Corporation, Dec. 22th 2017

Red Had Enterprise Linux 6.2/6.3/6.4/6.5/6.6/7.0/7.1 64bits for Intel Platform Sony will provide 64bits so files, include files. Sony will also provide sample codes and makefile.

An application which links ODA Driver SDK for Linux shall run with root privilege, since the SDK issues SCSI commands to SCSI device directly.

# 3.2 Contents of SDK

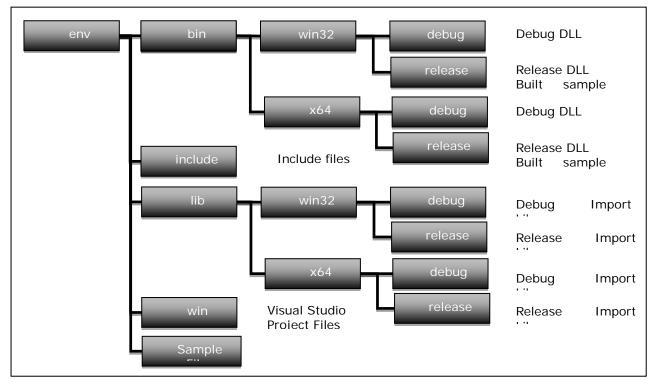

## 3.2.1 Windows Environment

Figure 3-1 Windows Platform Contents of SDK

# 3.2.2 Macintosh OSX Environment

T.B.D.

# 3.2.3 Linux Environment

There are three components in zip archive.

```
libodadrivesdk-x.x.x-x.el6.x86_64.rpm : SDK package
libodadrivesdk-devel-x.x.x-x.el6.x86_64.rpm : Development package
example.tar.gz : Sample codes
```

Following are instructions for installing SDK package and Development package.

<sup>©</sup> Sony Corporation, Dec. 22th 2017

ODA Drive SDK Guide

version 4.1.1

[Confirm the current rpms]

- > rpm -qa | grep libodadrivesdk
- > libodadrivesdk-x.x.x-x.el6.x86\_64
- > libodadrivesdk-devel-x.x.x-x.el6.x86\_64

[Uninstall the old SDK rpms with the following orde]r >rpm -e libodadrivesdk-devel-x.x.x-x.el6.x86\_64 >rpm -e libodadrivesdk-x.x.x-x.el6.x86\_64

[Install the new SDK rpms with the following order] > rpm -ivh libodadrivesdk-x.x.x-x.el6.x86\_64.rpm > rpm -ivh libodadrivesdk-devel-x.x.x-x.el6.x86\_64.rpm

Following are instructions for compiling sample codes.

[Compiling sample codes] >cd DriveSDKx.xx/ODADriveSDK\_Vxxxx\_Linux/env/example >./configure >make.

# 3.3 API Summary

## 3.3.1 General operations

#### 3.3.1.1 SDK Version

An application can get the ODA Drive SDK version by *ODADriveSDK\_GetVersion()*. Major/Minor/Update version value is equivalent to Optical Disc Archive Software (ODA driver/utility) corresponding to this SDK. Internal version value is given for this ODA Drive SDK originally.

| #define ODA DRIVE SDK VERSION MAJOR    | 4                                 |
|----------------------------------------|-----------------------------------|
| #define ODA_DRIVE_SDK_VERSION_MINOR    | 1                                 |
| #define ODA_DRIVE_SDK_VERSION_UPDATE   | 0                                 |
| #define ODA_DRIVE_SDK_VERSION_INTERNAL | 4                                 |
| #define ODA_DRIVE_SDK_VERSION_STRING   | ODADriveSDK_INITSTRING("3.2.0.2") |

#### Figure 3-2 Version Definitions (example)

/\*\*
\* function: ODADriveSDK\_GetVersion
\*
\* summary:
\* Get ODSDriverSDK Version.
\*
\* return: ODSDriverSDK Version.
\*/
ODA\_DRIVE\_SDK\_CAPI
ODADriveSDK\_CHAR\* ODADriveSDK\_GetVersion(void);

#### Figure 3-3 GetVersion Function

#### 3.3.1.2 Error Message

An application can get the reason of error by *ODADriveSDK\_GetErrorMessage()*. The errCode will be given as return value of this SDK functions.

Figure 3-4 GetErrorMessage Function

#### 3.3.1.3 Operational Mode

An application can get operational mode by *ODADriveSDK\_GetOperationalMode()*, set them by *ODADriveSDK\_SetOperationalMode()*, and reset them as factory settings by *ODADriveSDK\_ResetOperationalMode()*.

The parameter of operational mode is registered in the running system (PC).

It means when those parameters are set, the changes effect to all the drives/volumes which connected to the running system.

To effect those parameters, application shall eject the cartridge once by *ODADriveSDK\_DoEject()* for example, and re-inject the cartridge again.

| /** operational mode */                                                                                 |
|----------------------------------------------------------------------------------------------------|
| enum ODADriveSDK_OPERATIONAL_MODE_NAME                                                                  |
| {                                                                                                    |
| ODADriveSDK DEFAULT VOLUME TYPE = 0,                                                                    |
| ///< default volume type. // ODADriveSDK_VOLUME_TYPE value; # refer                                     |
| ODADriveSDK VOLUME TYPE declaration.                                                                    |
| ODADriveSDK WRITE VERIFY = 1,                                                                           |
| ///< write-verify. // uint32_t value; # No verify == 0, Verify == 1. Reserved == others.                |
| ODADriveSDK DRIVES REC INHIBIT = 2,                                                                     |
| ///< make the drives rec-inhibit. // uint32 t value; # No restrictions == 0, Rec Inhibit == 1. Reserved |
| == others.                                                                                              |
| ODADriveSDK DEFAULT FS SYNC = 3                                                                         |
| ///< synchronize management data to media immediately after completion of writing files. //             |
| ODADriveSDK FILE CONTROL OPTION OF FS FLUSH value; # refer                                              |
| ODADriveSDK FILE CONTROL OPTION OF FS FLUSH declaration.                                                |
| ):                                                                                                    |

Figure 3-5 OperationalModeName Enum

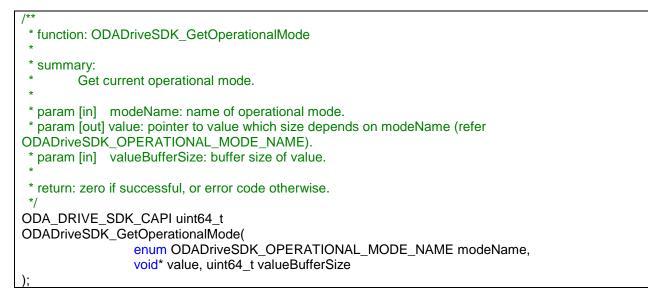

#### Figure 3-6 GetOperationalMode Function

<sup>©</sup> Sony Corporation, Dec. 22th 2017

#### **Optical Disc Archive**

ODA Drive SDK Guide

version 4.1.1

| /**                                                                        |
|----------------------------------------------------------------------------|
| * function: ODADriveSDK_SetOperationalMode                                 |
| * summary:                                                                 |
| * Set current operational mode.                                            |
| *                                                                          |
| * param [in] modeName: name of operational mode.                           |
| * param [in] value: pointer to value which size depends on modeName (refer |
| ODADriveSDK_OPERATIONAL_MODE_NAME).                                        |
| * param [in] valueBufferSize: buffer size of value.                        |
| *                                                                          |
| * return: zero if successful, or error code otherwise.                     |
| */                                                                         |
| ODA_DRIVE_SDK_CAPI uint64_t                                                |
| ODADriveSDK_SetOperationalMode(                                            |
| enum ODADriveSDK_OPERATIONAL_MODE_NAME modeName,                           |
| const void* value, uint64_t valueBufferSize                                |
|                                                                            |

#### Figure 3-7 SetOperationalMode Function

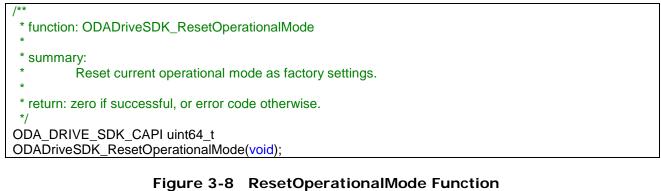

#### 3.3.1.4 Export Drive/Driver logs

An application can get drive/driver logs by ODADriveSDK\_GetDrivelog()/GetDriverLog().

To get a drive log by ODADriveSDK\_GetDrivelog(), eject a cartridge from drive before it, otherwise it failed. Check the presence or absence of a cartridge by ODADriveSDK\_CheckMediaExist() before calling ODADriveSDK\_GetDrivelog(). If a cartridge exists, eject it by ODADriveSDK\_DoEject(). The drive will be restarted after the completion of ODADriveSDK\_GetDrivelog(). ODADriveSDK\_GetDrivelog() works only for ODS-D77U/ODS-D280U.

Using ODADriveSDK\_GetDriverlog(), collect driver log files in where these are saved to the designated directory. If ODADriveSDK\_DRIVER\_LOG\_WITH\_SYSTEM flag is set, system information will be included.

| I |                                                              |
|---|--------------------------------------------------------------|
|   | * function: ODADriveSDK_GetDriveLog                          |
|   | * summary:<br>* Get a drive log.                             |
|   | *                                                            |
|   | * param[in] drive:                                           |
|   | * Drive path of target                                       |
|   | * In case of Windows, set "G:", or "G:\" (case insensitive). |
|   | * In case of Mac, set "deviceId".                            |
|   | * In case of Linux, set "/dev/sdX", or"/dev/sgX".            |
|   | * param[in] outputFilePath:                                  |
|   | * Output file path to save the drive log                     |
|   | *                                                            |
|   | * return: zero if successful, or error code otherwise.       |
|   | */                                                           |
|   | ODA_DRIVE_SDK_CAPI unit64_t                                  |
|   | ODADriveSDK_GetDriveLog(                                     |
|   | const ODADriveSDK CHAR* drive,                               |
|   | const ODADriveSDK_CHAR* outputFilePath                       |
|   |                                                              |
|   |                                                              |

#### Figure 3-9 GetDriveLog Function

| enum ODADriveSDK_DRIVER_LOG_FLAG          |                                               |
|-------------------------------------------|-----------------------------------------------|
| ODADriveSDK_DRIVER_LOG_ONLY = 0,          | ///< Get driver logs only.                    |
| ODADriveSDK_DRIVER_LOG_WITH_SYSTEM = 1 }; | ///< Get driver logs with system information. |

#### Figure 3-10 DriverLogFlag Enum

ODA Drive SDK Guide

version 4.1.1

**ODA** Drive SDK

| /**                                                     |
|---------------------------------------------------------|
| * function: ODADriveSDK_GetDriverLog                    |
| * summary:                                              |
| * Get driver logs.                                      |
| *                                                       |
| * param[in] driverLogFlag:                              |
| * Option flag                                           |
| * param[in] outputDirPath:                              |
| * Output directory path to collect and save driver logs |
| *                                                       |
| * return: zero if successful, or error code otherwise.  |
| */                                                      |
| ODA_DRIVE_SDK_CAPI unit64_t                             |
| ODADriveSDK_GetDriverLog(                               |
| enum ODADriveSDK_DRIVER_LOG_FLAG driverLogFlag,         |
| <pre>const ODADriveSDK_CHAR* outputDirPath</pre>        |
| );                                                      |

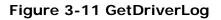

## 3.3.2 Drive/Media operations

#### 3.3.2.1 Medium Information

An application can get the basic information about a medium in the drive by *ODADriveSDK\_GetInformation()*.

The MountStatus ODADriveSDK\_MOUNT\_STATUS\_NOT\_READ is available for Linux only.

| #define ODADriveSDK_MOUNT_STATUS_NO_ERROR 0x00000      | 0000                |
|--------------------------------------------------------|---------------------|
| #define ODADriveSDK_MOUNT_STATUS_DRIVER_ERROR 0x80000  | 0001                |
| #define ODADriveSDK_MOUNT_STATUS_DEVICE_ERROR 0x80000  | 002                 |
| #define ODADriveSDK_MOUNT_STATUS_SYSTEM_GUARD 0x80000  | 0003                |
| #define ODADriveSDK_MOUNT_STATUS_NOT_READY 0x80000     | 0004                |
| #define ODADriveSDK_MOUNT_STATUS_BLANK_MEDIA 0x80000   | 010                 |
| #define ODADriveSDK_MOUNT_STATUS_UNSUPPORTED_MEDIA     | 0x80000020          |
| #define ODADriveSDK_MOUNT_STATUS_CORRUPTED_MEDIA       | 0x80000030          |
| #define ODADriveSDK_MOUNT_STATUS_UNSUPPORTED_VOLUME    | 0x80000100          |
| #define ODADriveSDK_MOUNT_STATUS_UNKNOWN_VOLUME        | 0x80000200          |
| #define ODADriveSDK_MOUNT_STATUS_INCONSISTED_VOLUME_UN | RECOVERABLE_VERSION |
| 0x80000300                                             |                     |
| #define ODADriveSDK_MOUNT_STATUS_INCONSISTED_VOLUME_UN | RECOVERABLE         |
| 0x80000400                                             |                     |

#### Figure 3-12 MountStatus Definitions

#### **Optical Disc Archive**

ODA Drive SDK Guide

| #define ODADriveSDK_WRITE_PROTECT_DEVICE_CONDITIONS  | 0x0000001  |
|------------------------------------------------------|------------|
| #define ODADriveSDK_WRITE_PROTECT_MEDIA_CONDITIONS   | 0x00000100 |
| #define ODADriveSDK_WRITE_PROTECT_UNRECORDABLE_MEDIA | 0x0000200  |
| #define ODADriveSDK_WRITE_PROTECT_MEDIA_SETTINGS     | 0x00000400 |
| #define ODADriveSDK_WRITE_PROTECT_WORN_OUT_MEDIA     | 0x0000800  |
| #define ODADriveSDK_WRITE_PROTECT_FINALIZED_MEDIA    | 0x00001000 |
| #define ODADriveSDK_WRITE_PROTECT_CM_SETTINGS        | 0x00002000 |
| #define ODADriveSDK_WRITE_PROTECT_CM_CONDITIONS      | 0x00004000 |
| #define ODADriveSDK_WRITE_PROTECT_ROLLBACKED_VOLUME  | 0x00020000 |
| #define ODADriveSDK_WRITE_PROTECT_USER_SETTINGS      | 0x00040000 |
| #define ODADriveSDK_WRITE_PROTECT_DRIVER_RESTRICTION | 0x00080000 |
| #define ODADriveSDK_WRITE_PROTECT_TEMPORAL_LOCK      | 0x00100000 |

#### Figure 3-13 WriteProtectReasonFlags Definitions

| #define ODADriveSDK_ACCESS_MODE_NORMAL | 0 |  |
|----------------------------------------|---|--|
| #define ODADriveSDK ACCESS MODE RAW    | 2 |  |

#### Figure 3-14 AccessMode Definitions

| #define ODADriveSDK MEDIUM TYPE UNKNOWN  | (0x00) // Unknown medium            |
|------------------------------------------|-------------------------------------|
| #define ODADriveSDK_MEDIUM_TYPE_BD_SL_R  | (0xE1) //BD Single Layer Recordable |
| #define ODADriveSDK_MEDIUM_TYPE_BD_SL_RE | (0xE2) //BD Single Layer Rewritable |
| #define ODADriveSDK_MEDIUM_TYPE_BD_DL_R  | (0xE3) //BD Dual Layer Recordable   |
| #define ODADriveSDK_MEDIUM_TYPE_BD_DL_RE | (0xE4) //BD Dual Layer Rewritable   |
| #define ODADriveSDK_MEDIUM_TYPE_BD_TL_RE | (0xE6) //BD Triple Layer Rewritable |
| #define ODADriveSDK_MEDIUM_TYPE_BD_QL_R  | (0xE7) //BD Quad Layer Recordable   |
| #define ODADriveSDK_MEDIUM_TYPE_AD_TL_R  | (0xF1) //AD Triple Layer Recordable |

#### Figure 3-15 MediumType Definitions

enum ODADriveSDK\_VOLUME\_TYPE {

};

version 4.1.1

ODADriveSDK\_VOLUME\_TYPE\_PARITY\_ON = 0,

///< volume type=0: Maximum number of files or directories is 60000. Parity stream will be generated background while file recording.

ODADriveSDK\_VOLUME\_TYPE\_PARITY\_OFF = 1

///< volume type=1: Maximum number of files or directories is 240000. No parity stream.

#### Figure 3-16 VolumeType Enum

| #define ODADriveSDK_DISC_USAGE_CONDITION_WRITABLE           | 0 |
|-------------------------------------------------------------|---|
| #define ODADriveSDK_DISC_USAGE_CONDITION_RECOMMEND_NEW_DISC | 1 |
| #define ODADriveSDK_DISC_USAGE_CONDITION_WRITE_PROTECTED    | 2 |

#### Figure 3-17 DiscUsageCondition Definitions

# Optical Disc Archive ODA Drive SDK Guide

| version 4.1.1                                                                        | ODA Drive SDK      |
|--------------------------------------------------------------------------------------|--------------------|
|                                                                                      |                    |
| <pre>struct ODA_DRIVE_SDK_CAPI ODADriveSDK_DiscUsageInfo</pre>                       |                    |
| {                                                                                    |                    |
| uint8_t index; ///< Index of the disc written in progress                            |                    |
| uint8_t condition; ///< Condition of the disc written in progress                    |                    |
| uint64_t capacity; ///< Capacity of the disc written in progress[bytes]              |                    |
| uint64_t available; ///< Available space size of the disc written in progress [bytes | ]                  |
| uint64_t used; ///< Used space size off the disc written in progress (= capa         | icity - available) |
| [bytes]                                                                              |                    |
| };                                                                                   |                    |

| struct Ol | DA_DRIVE_SE  | OK_CAPI ODADriveSDI                                                                                                    | K_BasicInfo                                                    |
|-----------|--------------|----------------------------------------------------------------------------------------------------|----------------------------------------------------------------|
| ι         | uint8_t      | serialNumber[ODA_SERIAL_NUMBER_LENGTH]; ///< serial number of the                                                                                                    |                                                                |
| cartridge | 9            |                                                                                                    |                                                                |
|           | uint32_t     | initializationCount;                                                                                                    | ///< initialization count of the volume                        |
|           | uint32_t     | initializationId;                                                                                                    | <pre>///&lt; id set at the time of volume creation</pre>       |
|           | uint32_t     | modificationId;                                                                                                    | <pre>///&lt; id set at the time of volume modification</pre>   |
|           | uint8_t      | numberOfDiscs;                                                                                                    | ///< number of discs in the cartridge                          |
|           | uint32_t     | mountStatus;                                                                                                    | ///< mount status of the volume                                |
|           | uint32_t     | writeProtectReason;                                                                                                    | ///< flags of write protect reason of the volume and cartridge |
|           | uint32_t     | accessMode;                                                                                                    | ///< access mode of the volume                                 |
|           | uint8_t      | mediumType;                                                                                                    | <pre>///&lt; medium typen of the discs and cartridge</pre>     |
|           | char         | vendor[8];                                                                                                    | ///< cartridge vendor id                                       |
|           | char         |                                                                                                    | ///< cartridge product name                                    |
|           | char         | mediaTypeForLongForLongF | orm[48]; ///< cartridge type (long form)                       |
|           | char         | mediaTypeForShortF                                                                                                    | form[16]; /// cartridge type (short form) enum                 |
| ODADriv   | veSDK_VOLU   | ME_TYPE volumeType;                                                                                                    | ; ///< type of the volume                                      |
|           | struct ODADr | iveSDK_DiscUsageInfo                                                                                                    | o usageInfo; ///< usage info of the disc written in            |
| progress  | 6            |                                                                                                    |                                                                |
| };        |              |                                                                                                    |                                                                |

Figure 3-18 DiscUsageInfo Structure

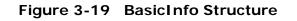

| /**                                                                |
|--------------------------------------------------------------------|
| * function: ODADriveSDK_GetInformation                             |
| *                                                                  |
| * summary:                                                         |
| * Get basic information of the medium in the drive.                |
| *                                                                  |
| * param[in] drive:                                                 |
| * Drive path of target                                             |
| * In case of Windows, set "G:", or "G:\" (case insensitive).       |
| * In case of Mac, set "/Volumes/XXX", "/dev/diskX", or "deviceId". |
| * I In case of Linux, set mount point, "/dev/sdX", or"/dev/sgX".   |
|                                                                    |
| * param[out] info:                                                 |
| * Basic information of drive                                       |
|                                                                    |
| * return: zero if successful, or error code otherwise.             |
| */                                                                 |
| ODA_DRIVE_SDK_CAPI uint64_t                                        |
| ODADriveSDK_GetInformation(                                        |
| const ODADriveSDK_CHAR* drive,                                     |
| struct ODADriveSDK_BasicInfo* info                                 |
| );                                                                 |
|                                                                    |

version 4.1.1

ODA Drive SDK

Figure 3-20 GetInfomation Function

#### 3.3.2.2 Drive Identifier(Macintosh OSX only)

An application can get identifier of drive connected to Macintosh by ODADriveSDK\_GetDriveIdVector. The identifier of drive can be used as "drive" parameter

in following APIs.

ODADriveSDK\_GetInformation

ODADriveSDK\_DoEject

ODADriveSDK\_GetDeviceInformation

ODADriveSDK\_CheckMediaExist

ODADriveSDK\_SetSoftwareWriteProtect

ODADriveSDK\_GetSoftwareWriteProtect

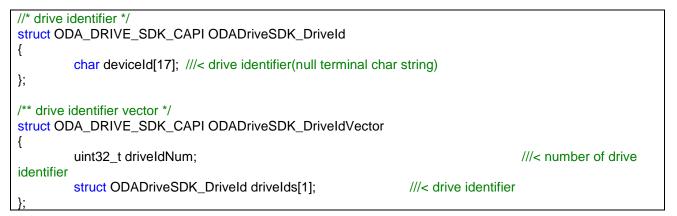

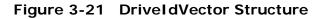

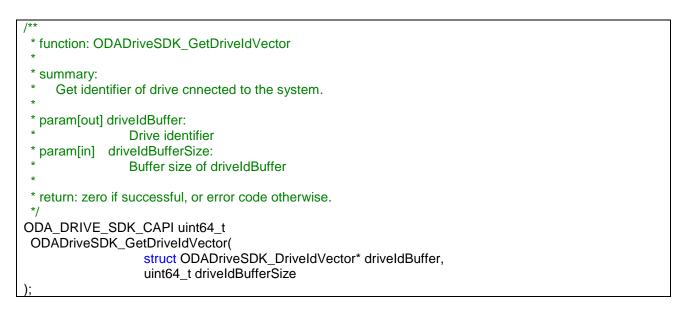

#### Figure 3-22 GetDeviceInfomation Function

```
© Sony Corporation, Dec. 22th 2017
```

#### 3.3.2.3 Drive Information

An application can get the drive information such as drive's model name, serial name and firmware version by ODADriveSDK\_GetDeviceInformation and ODADriveSDK\_GetDeviceInformationEx. The application can also get the alarm code and hours meters of drive.

Note that ODADriveSDK\_GetDeviceInformation dosen't support part of ODADriveSDK\_HoursMeter(discGuideCounter, carryMotorHCounter, carryMotorVCounter).

 $\ensuremath{\mathbb{C}}$  Sony Corporation, Dec. 22th 2017

#### **Optical Disc Archive**

ODA Drive SDK Guide

version 4.1.1

struct ODADriveSDK\_HoursMeter { uint8 t dataType; ///< data Structure format type union { //\* ODS-D55U (dataType==0) \*/ struct { uint16\_t dataStructureLength; ///< data Structure length dataStructureFormatType; ///< data Structure format type uint8\_t uint32 t operationTime; ///< operation time spindleTime; ///< spindle time uint32\_t ///< laser uint32\_t laser: ///< select count uint32\_t selectCount; seekCount; ///< seek count uint32\_t uint32 t carrvCount: ///< carry count uint32\_t injectCount; ///< inject count } Type0; //\* ODS-D77U/F (dataType==1) \*/ struct { uint16\_t dataStructureLength; ///< data Structure length uint8\_t dataStructureFormatType; ///< data Structure format type uint32\_t operationTime; ///< operation time uint32\_t spindleTime; ///< spindle time uint32\_t laser0; ///< laser parameter 0 uint32\_t laser1; ///< laser parameter 1 selectCount; ///< select count uint32 t uint32\_t seekCount0; ///< seek count 0 seekCount1; ///< seek count 1 uint32\_t uint32\_t carryCount; ///< carry count uint32\_t injectCount; ///< inject count uint32\_t discGuideCounter; ///< disc guide count uint32 t carryMotoreHCounter; ///< carriy motoer H count } Type1; //\* ODS-D280U/F (dataType==2) \*/ struct { uint16\_t dataStructureLength; ///< data Structure length dataStructureFormatType; ///< data Structure format type uint8\_t uint32\_t operationTime; ///< operation time uint32\_t spindleTime; ///< spindle time uint32\_t laser0; ///< laser parameter 0 uint32\_t laser1; ///< laser parameter 1 uint32\_t ///< laser parameter 2 laser2; uint32 t laser3: ///< laser parameter 3 uint32\_t selectCount; ///< select count seekCount0; ///< seek count 0 uint32\_t uint32\_t seekCount1: ///< seek count 1 uint32\_t seekCount2; ///< seek count 2 uint32\_t seekCount3; ///< seek count 3 uint32 t carryCount; ///< carry count uint32 t injectCount; ///< inject count ///< disc guide count uint32\_t discGuideCounter; ///< carrt motor H count uint32\_t carryMotorHCounter; uint32 t carryMotorVCounter; ///< carrt motor V count } Type2; } Data; };

ODA Drive SDK Guide

version 4.1.1

ODA Drive SDK

#### Figure 3-23 HoursMeter Structure

struct ODADriveSDK\_AlarmCode
{

uint8\_t mainCode; uint16\_t subCode; }; ///< main code ///< sub code (bits 0-11 used)

#### Figure 3-24 AlarmCode Structure

| struct ODA_DRIVE_SDK_CAPI ODADriveSD                                                                                                    | K_DeviceInfo                                                                              |                                                                                                    |  |
|----------------------------------------------------------------------------------------------------|-------------------------------------------------------------------------------------------|----------------------------------------------------------------------------------------------------|--|
| {<br>char modelName[17];<br>char serialNumber[17];<br>char firmwareVersion[5];<br>struct ODADriveSDK_HoursMeter<br>struct ODADriveSDK_AlarmCode | ///< drive model nam<br>///< drive serial num<br>///< drive firmware v<br>hoursMeter; /// | ne(null terminal char string)<br>ber(null terminal char string)<br>version(binary)<br>/< drive hours meter<br>//< drive alarm code |  |

#### Figure 3-25 DeviceInfo Structure

| /**                                                                |  |
|--------------------------------------------------------------------|--|
| * function: ODADriveSDK_GetDeviceInformation                       |  |
| *                                                                  |  |
| * summary:                                                         |  |
| * Get the drive information whether a cartridge is in or not.      |  |
| *                                                                  |  |
| * param[in] drive:                                                 |  |
| * Drive path of target                                             |  |
| * In case of Windows, set "G:", or "G:\" (case insensitive).       |  |
| * In case of Mac, set "/Volumes/XXX", "/dev/diskX", or "deviceId". |  |
| * In case of Linux, set mount point, "/dev/sdX", or "/dev/sgX".    |  |
| * param[out] info:                                                 |  |
| * Drive information                                                |  |
|                                                                    |  |
|                                                                    |  |
| * return: zero if successful, or error code otherwise.             |  |
|                                                                    |  |
| ODA_DRIVE_SDK_CAPI uint64_t                                        |  |
| ODADriveSDK_GetDeviceInformation(                                  |  |
| const ODADriveSDK_CHAR *drive,                                     |  |
| struct ODADriveSDK_DeviceInfo* info                                |  |
| );                                                                 |  |
|                                                                    |  |

#### Figure 3-26 GetDeviceInfomation Function

# Optical Disc Archive ODA Drive SDK Guide

version 4.1.1

| /**                                                                |
|--------------------------------------------------------------------|
| * function: ODADriveSDK_GetDeviceInformationEx                     |
| *                                                                  |
| * summary:                                                         |
| * Get the drive information whether a cartridge is in or not.      |
| *                                                                  |
| * param[in] drive:                                                 |
| * Drive path of target                                             |
| * In case of Windows, set "G:", or "G:\" (case insensitive).       |
| * In case of Mac, set "/Volumes/XXX", "/dev/diskX", or "deviceId". |
| * In case of Linux, set mount point, "/dev/sdX", or"/dev/sgX".     |
| * param[out] info:                                                 |
| * Drive information                                                |
| * param[in] infoSize                                               |
| * Buffer size of info                                              |
| *                                                                  |
| * return: zero if successful, or error code otherwise.             |
| */                                                                 |
| ODA_DRIVE_SDK_CAPI uint64_t                                        |
| ODADriveSDK_GetDeviceInformationEx(                                |
| const ODADriveSDK_CHAR *drive,                                     |
| struct ODADriveSDK_DeviceInfo* info,                               |
| uint32_t infoSize                                                  |
| );                                                                 |

#### Figure 3-27 GetDeviceInfomationEx Function

ODA Drive SDK

#### 3.3.2.4 Number of Files and Directories in the Volume

An application can get the number of files and directories in the volume by ODADriveSDK\_GetFileCount().

| /**                                                                             |
|---------------------------------------------------------------------------------|
| * function: ODADriveSDK_GetFileCount                                            |
| *                                                                               |
| * summary:                                                                      |
| Get total number of files and directories in the volume.                        |
| when access mode(in basicinio, get with Getiniormation()) of the volume is RAW, |
| * NumberOfFiles and NumberOfDirectories are set 0.                              |
| * param[in] drive:                                                              |
| * Drive path of target                                                          |
| * In case of Windows, set "G:", or "G:\" (case insensitive).                    |
| * In case of Mac, set "/Volumes/XXX" or "/dev/diskX".                           |
| * In case of Linux, set mount point.                                            |
| * param[out] numberOfFiles:                                                     |
| * Number of recorded files                                                      |
| * param[out] numberOfDirectories:                                               |
| * Number of recorded directorieds                                               |
| *                                                                               |
| * return: zero if successful, or error code otherwise.                          |
| */                                                                              |
| ODA_DRIVE_SDK_CAPI uint64_t                                                     |
| ODADriveSDK_GetFileCount(                                                       |
| const ODADriveSDK_CHAR *drive,                                                  |
| uint32_t *numberOfFiles,                                                        |
| uint32_t *numberOfDirectories                                                   |
| [ );                                                                            |
|                                                                                 |

Figure 3-28 GetFileCount Function

{

};

#### 3.3.2.5 Software Write Protect

ODA cartridges have a software write protect setting. This software write protect setting is ORing to other write protect settings such as cartridge's write protect switch.

The volume will be toggled read-only/writable, when an application calls ODADriveSDK\_SetSoftwareWriteProtect() to set this software write protect setting on/off.

This feature will be kept even after when the cartridge is ejected.

An application can also obtain the current protect setting by ODADriveSDK\_GetSoftwareWriteProtect().

enum ODADriveSDK\_SOFTWARE\_WRITE\_PROTECT

ODADriveSDK\_SOFTWARE\_WRITE\_PROTECT\_OFF = 0, ODADriveSDK\_SOFTWARE\_WRITE\_PROTECT\_ON = 1 ///< software write protect off ///< software write protect on

#### Figure 3-29 SoftwareWriteProtect Enum

| /**                                                                    |
|------------------------------------------------------------------------|
| * function: ODADriveSDK_SetSoftwareWriteProtect *                      |
| * summary:                                                             |
| * Set the software write protect of the cartridge on or off.           |
| * The software write protect flag is recorded in CM(cartridge memory). |
| * The cartridge will be ejected automatically by this calling.         |
| *                                                                      |
| * param[in] drive:                                                     |
| * Drive path of target                                                 |
| * In case of Windows, set "G:", or "G:\" (case insensitive).           |
| * In case of Mac, set "/Volumes/XXX", "/dev/diskX", or "deviceId".     |
| * In case of Linux, set mount point, "/dev/sdX", or"/dev/sgX".         |
| * param[in] writeProtect:                                              |
| * If ODADriveSDK_SOFTWARE_WRITE_PROTECT_OFF, write protect is off.     |
| * If ODADriveSDK_SOFTWARE_WRITE_PROTECT_ON, write protect is on.       |
| *                                                                      |
| * return: zero if successful, or error code otherwise.                 |
| */                                                                     |
| ODA_DRIVE_SDK_CAPI uint64_t ODADriveSDK_SetSoftwareWriteProtect(       |
| const ODADriveSDK_CHAR *drive,                                         |
| enum ODADriveSDK_SOFTWARE_WRITE_PROTECT writeProtect                   |
| );                                                                     |
|                                                                        |

Figure 3-30 SetSoftwareWriteProtect Function

# Optical Disc Archive ODA Drive SDK Guide

version 4.1.1

| /**                 |                                                                  |
|---------------------|------------------------------------------------------------------|
| * function: C       | DADriveSDK_GetSoftwareWriteProtect.                              |
| * summary:          |                                                                  |
|                     | ether the software write protect of the cartridge is on or off.  |
| * param[in]         | drive:                                                           |
| *                   | Drive path of target                                             |
| *                   | In case of Windows, set "G:", or "G:\" (case insensitive).       |
| *                   | In case of Mac, set "/Volumes/XXX", "/dev/diskX", or "deviceId". |
| *                   | In case of Linux, set mount point, "/dev/sdX", or"/dev/sgX".     |
| * param[out         | ] writeProtect:                                                  |
| *                   | If ODADriveSDK_SOFTWARE_WRITE_PROTECT_OFF, write protect is off. |
| *                   | If ODADriveSDK_SOFTWARE_WRITE_PROTECT_ON, write portect is on.   |
| * return: zer<br>*/ | o if successful, or error code otherwise.                        |
| ODA DRIVE           | _SDK_CAPI uint64_t ODADriveSDK_GetSoftwareWriteProtect(          |
| —                   | const ODADriveSDK_CHAR *drive,                                   |
|                     | enum ODADriveSDK_SOFTWARE_WRITE_PROTECT *writeProtect            |
| );                  |                                                                  |

Figure 3-31 GetSoftwareWriteProtect Function

ODA Drive SDK

ODA Drive SDK Guide

#### 3.3.2.6 Cartridge type in the Drive

An application can get the type of cartridge in the drive by ODADriveSDK\_GetCartridgeType().

# enum ODADriveSDK\_CARTRIDGE\_TYPE {

ODADriveSDK\_CRTRIDGE\_TYPE0 = 0, ///< Generation1 type cartridge ODADriveSDK\_CRTRIDGE\_TYPE1 = 1 ///< Generation2 type cartridge ODADriveSDK\_CARTRIDGE\_UNSUPPORTED = -1

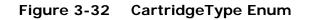

| /**                                                                           |  |  |  |
|-------------------------------------------------------------------------------|--|--|--|
| * function: ODADriveSDK_GetCartridgeType                                      |  |  |  |
| *                                                                             |  |  |  |
| * summary:                                                                    |  |  |  |
| * Get the type of cartridge in the drive.                                     |  |  |  |
| *                                                                             |  |  |  |
| * param[in] drive:                                                            |  |  |  |
| * Drive path of target                                                        |  |  |  |
| * In case of Windows, set "G:", or "G:\" (case insensitive).                  |  |  |  |
| * In case of Mac, set "/Volumes/XXX", "/dev/diskX", or "deviceId".            |  |  |  |
| * In case of Linux, set mount point, "/dev/sdX", or"/dev/sgX".                |  |  |  |
| * param[out] cartridgeType:                                                   |  |  |  |
| * If ODADriveSDK_CRTRIDGE_TYPE0, Geneartion1 type catridge exis in the drive. |  |  |  |
| * If ODADriveSDK_CRTRIDGE_TYPE1, Generation2 type catridge exis in the drive. |  |  |  |
| *                                                                             |  |  |  |
| * return: zero if successful, or error code otherwise.                        |  |  |  |
| */                                                                            |  |  |  |
| ODA_DRIVE_SDK_CAPI uint64_t ODADriveSDK_GetCartridgeType(                     |  |  |  |
| const ODADriveSDK_CHAR *drive,                                                |  |  |  |
| enum ODADriveSDK_CARTRIDGE_TYPE *cartridgeType                                |  |  |  |
| );                                                                            |  |  |  |

Figure 3-33 GetCartridgeType Function

{

};

#### 3.3.2.7 Media existence in the Drive

An application can check a cartridge existence in the drive by ODADriveSDK\_CheckMediaExist().

#### enum ODADriveSDK\_IS\_CARTRIDGE\_EXISTED

ODADriveSDK\_NO\_CARTRIDGE = 0, ODADriveSDK\_CARTRIDGE\_EXIST = 1

///< there is no cartridge in the drive ///< a cartridge exists in the drive

#### Figure 3-34 IsCartridgeExisted Enum

| /**                                                                    |  |  |
|------------------------------------------------------------------------|--|--|
| * function: ODADriveSDK_CheckMediaExist                                |  |  |
| *                                                                      |  |  |
| * summary:                                                             |  |  |
| <ul> <li>Check whether a catridge exists or not in a drive.</li> </ul> |  |  |
| * When the cartridge is on the way to injecting or ejecting,           |  |  |
| * this function returns as existing.                                   |  |  |
| *                                                                      |  |  |
| * param[in] drive:                                                     |  |  |
| * Drive path of target                                                 |  |  |
| * In case of Windows, set "G:", or "G:\" (case insensitive).           |  |  |
| * In case of Mac, set "/Volumes/XXX", "/dev/diskX", or "deviceId".     |  |  |
| * In case of Linux, set mount point, "/dev/sdX", or"/dev/sgX".         |  |  |
| * param[out] isExist:                                                  |  |  |
| * If ODADriveSDK_CARTRIDGE_EXIST, a catridge is in the drive.          |  |  |
| * If ODADriveSDK_NO_CARTRIDGE, no cartridge is in the drive.           |  |  |
| *                                                                      |  |  |
| * return: zero if successful, or error code otherwise.                 |  |  |
| */                                                                     |  |  |
| ODA_DRIVE_SDK_CAPI uint64_t ODADriveSDK_CheckMediaExist(               |  |  |
| const ODADriveSDK_CHAR *drive,                                         |  |  |
| enum ODADriveSDK_IS_CARTRIDGE_EXISTED *isExist                         |  |  |
| );                                                                     |  |  |

Figure 3-35 CheckMediaExist Function

#### 3.3.2.8 Eject Cartridge from Drive

An application can eject the cartridge from the specified drive by ODADriveSDK\_DoEject().

This function will wait until the cartridge has been ejected completely. It means the cartridge can be removed from the cartridge slot of the drive physically after this function calling.

| /**                                                                |
|--------------------------------------------------------------------|
| * function: ODADriveSDK_DoEject                                    |
| * summary:                                                         |
| * Eject a cartridge from the drive safety.                         |
| *                                                                  |
| * param[in] drive:                                                 |
| * Drive path of target                                             |
| * In case of Windows, set "G:", or "G:\" (case insensitive).       |
| * In case of Mac, set "/Volumes/XXX", "/dev/diskX", or "deviceId". |
| * In case of Linux, set mount point, "/dev/sdX", or"/dev/sgX".     |
| *                                                                  |
| * return: zero if successful, or error code otherwise.             |
| */                                                                 |
| ODA_DRIVE_SDK_CAPI uint64_t                                        |
| ODADriveSDK_DoEject(                                               |
| const ODADriveSDK_CHAR *drive                                      |
|                                                                    |

Figure 3-36 DoEject Function

#### 3.3.2.9 Re-formatting the Cartridge

An application can delete all files and directories and re-initialize volume by ODADriveSDK\_DoAllDelete ().

Caller shall set two parameters: formatMethod and volumeType.

If ODADriveSDK\_BACKTRACK is set to formatMethod parameter, the remaining size of the volume will be regained to initial size. ODADriveSDK\_BACKTRACK can be set only for rewritable medium, and cannot be set for write once (recordable) medium. When ODADriveSDK\_BACKTRACK is set, volumeType parameter is effect.

If ODADriveSDK\_NO\_BACKTRACK is set to formatMethod parameter, the remaining size will not be gained. The volumeType parameter will be ignored, and the new re-formatted volume will inherit volumeType from previous volume.

This API may take a time. When you set callback function, API calls callback function with the progress periodically.

After this API is completed, the volume is mounted on Windows and Macintosh OS X. On the other hand, the volume is unmounted on Linux.

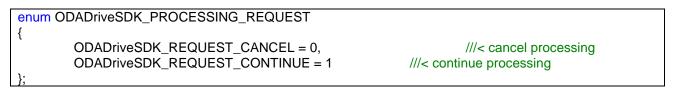

| Figure 3-37 | ProcessingRequest Enum |
|-------------|------------------------|
|-------------|------------------------|

| /**                                                                                  |  |  |
|--------------------------------------------------------------------------------------|--|--|
| * function: ODADriveSDK_AllDeleteCallback                                            |  |  |
| *                                                                                    |  |  |
| * cummon/r                                                                           |  |  |
| * summary:                                                                           |  |  |
| * User defined callback function called from ODADriveSDK_DoAllDelete.                |  |  |
| * User can check formatting progress by deleting disc number.                        |  |  |
| * User can select whether continue or cancel for processing by return value.         |  |  |
| *                                                                                    |  |  |
| * param [in] discNum:                                                                |  |  |
| * Number of deleted discs                                                            |  |  |
| * param [in] param:                                                                  |  |  |
| * User defined parameter set at calling ODADriveSDK_DoAllDelete                      |  |  |
| *                                                                                    |  |  |
| * return: ODADriveSDK_REQUEST_CONTINUE to continue, or ODADriveSDK_REQUEST_CANCEL to |  |  |
| cancel.                                                                              |  |  |
| */                                                                                   |  |  |
| typedef enum ODADriveSDK_PROCESSING_REQUEST                                          |  |  |
| (*ODADriveSDK_AllDeleteCallback)(                                                    |  |  |
| uint32_t discNum,                                                                    |  |  |
| void* param                                                                          |  |  |
| Volu paralli                                                                         |  |  |
| <u>]</u> ,                                                                           |  |  |

## Figure 3-38 FormatCallback Callback-Function

| enum ODADriveSDK_FORMAT_METHOD |                                                         |
|--------------------------------|---------------------------------------------------------|
| {                              | <i></i>                                                 |
| ODADriveSDK_NO_BACKTRACK = 0,  | ///< delete entries of files or directories only(volume |
| capacity will not be gained.)  |                                                         |
| ODADriveSDK_BACKTRACK = 1      | ///< erase used marker of discs (volume capacity        |
| will be gained.)               |                                                         |
| };                             |                                                         |

#### Figure 3-39 FormatMethod Enum

| /**                                                                                         |       |  |  |  |  |
|---------------------------------------------------------------------------------------------|-------|--|--|--|--|
| * function: ODADriveSDK_DoAllDelete                                                         |       |  |  |  |  |
|                                                                                             |       |  |  |  |  |
| * summary:                                                                                  |       |  |  |  |  |
| * Delete all files in the volume.                                                           |       |  |  |  |  |
| * If the medium is RE, a caller can select formatMethod either ODADriveSDK_BACKTRACK or     |       |  |  |  |  |
| ODADriveSDK_NO_BACKTRACK.                                                                   |       |  |  |  |  |
| * If the medium is WO, formatMethod is ignored.                                             |       |  |  |  |  |
| * The callback function ODADriveSDK_DoAllDelete() is called only in case of formatMethod is |       |  |  |  |  |
| ODADriveSDK BACKTRACK.                                                                      |       |  |  |  |  |
| *                                                                                           |       |  |  |  |  |
| * param[in] drive:                                                                          |       |  |  |  |  |
| * Drive path of target                                                                      |       |  |  |  |  |
| * In case of Windows, set "G:", or "G:\" (case insensitive).                                |       |  |  |  |  |
| * In case of Mac, set "/Volumes/XXX" or "/dev/diskX".                                       |       |  |  |  |  |
| * In case of Linux, set mount point.                                                        |       |  |  |  |  |
| * param[in] formatMethod:                                                                   |       |  |  |  |  |
| * If ODADriveSDK_BACKTRACK, capacity of volume will be restored, but the deleted files v    | vill  |  |  |  |  |
| never be                                                                                    |       |  |  |  |  |
| * recoverable by roll back.(RE)                                                             |       |  |  |  |  |
| * If ODADriveSDK_NO_BACKTRACK, capacity of volume will not be restored, but the delet       | ed    |  |  |  |  |
| file will be                                                                                |       |  |  |  |  |
| recoverable by foil back. (RE/WO)                                                           |       |  |  |  |  |
| * param[in] volumeType:                                                                     |       |  |  |  |  |
| * Volume type (refer ODADriveSDK_VOLUME_TYPE).                                              |       |  |  |  |  |
| * Valid only if formatMethod == ODADriveSDK_BACKTRACK. Otherwise, current                   |       |  |  |  |  |
| volumeType will be used.<br>* param[in] callback:                                           |       |  |  |  |  |
| * Callback function for checking deleted disc num before format. (if not necessary, set NUL | ц х — |  |  |  |  |
| * param[in] param:                                                                          | _)    |  |  |  |  |
| * User defined parameter for callback function. (if not necessary, set NULL)                |       |  |  |  |  |
| *                                                                                           |       |  |  |  |  |
| * return: zero if successful, or error code otherwise.                                      |       |  |  |  |  |
| */                                                                                          |       |  |  |  |  |
| ODA_DRIVE_SDK_CAPI uint64_t                                                                 |       |  |  |  |  |
| ODADriveSDK_DoAllDelete(                                                                    |       |  |  |  |  |
| const ODADriveSDK_CHAR *drive,                                                              |       |  |  |  |  |
| enum ODADriveSDK_FORMAT_METHOD formatMethod,                                                |       |  |  |  |  |
| enum ODADriveSDK_VOLUME_TYPE volumeType,                                                    |       |  |  |  |  |
| ODADriveSDK_AllDeleteCallback callback,                                                     |       |  |  |  |  |
| void *param                                                                                 |       |  |  |  |  |
| );                                                                                          |       |  |  |  |  |

#### Figure 3-40 DoAllDelete Function

## 3.3.2.10 Finalize Write Once Media

An application can finalize the write once media by ODADriveSDK\_DoFinalize(). However, the finalized medium becomes read-only forever, it is recommended for a lengthy storage life. This function works only for write once media.

After this API is completed, the volume is mounted on Windows and Macintosh OS X. On the other hand, the volume is unmounted on Linux.

| /**                                                                                                    |                                  |
|----------------------------------------------------------------------------------------------------|----------------------------------|
| * function: ODADriveSDK_DoFinalize                                                                                                    |                                  |
| <ul> <li>* summary:</li> <li>* Finalyze the WO medium by this functio</li> <li>* After finalizing, the cartridge will be read</li> <li>*</li> </ul> |                                  |
| * param[in] drive:                                                                                                    |                                  |
| * Drive path of target                                                                                                    |                                  |
|                                                                                                    | :", or "G:\" (case insensitive). |
| * In case of Mac, set "/Volum                                                                                                    |                                  |
| * In case of Linux, set mount                                                                                                    |                                  |
| *                                                                                                    | P                                |
| * return: zero if successful, or error code oth                                                                                                    | erwise.                          |
| */                                                                                                    |                                  |
| ODA DRIVE SDK CAPI uint64 t                                                                                                    |                                  |
| ODADriveSDK_DoFinalize(                                                                                                    |                                  |
| const ODADriveSDK_CHA                                                                                                    | AR *drive                        |
| )                                                                                                    |                                  |

Figure 3-41 DoFinalize Function

## 3.3.2.11 Exclusive Access Mode (Windows only)

An application can enter exclusive access mode for the volume by ODADriveSDK\_EnterExclusiveAccessMode(). When the application process enters exclusive access mode for the volume, any other process cannot open/create any files or directories except for /root directory. Only the caller application process which entering exclusive access mode has full access control for the volume.

The application can exit from exclusive access mode by either calling ODADriveSDK\_ExitExclusiveAccessMode(), or close handle. Note that the handles possessed by the process will be closed automatically, when the process is terminated.

| /**                                                                             |
|---------------------------------------------------------------------------------|
| * function: ODADriveSDK_EnterExclusiveAccessMode *                              |
| * summary:<br>* Enter the caller process to exclusive access mode,<br>*         |
| * param[in] handle:                                                             |
| * Pointer of volume HANDLE which has been opened by caller before this calling. |
| * (e.g. by CreateFile() on Windows )                                            |
| *                                                                               |
| * return: zero if successful, or error code otherwise.                          |
| */                                                                              |
| ODA_DRIVE_SDK_CAPI uint64_t                                                     |
| ODADriveSDK_EnterExclusiveAccessMode(                                           |
| void *handle                                                                    |
|                                                                                 |

#### Figure 3-42 EnterExclusiveAccessMode Function

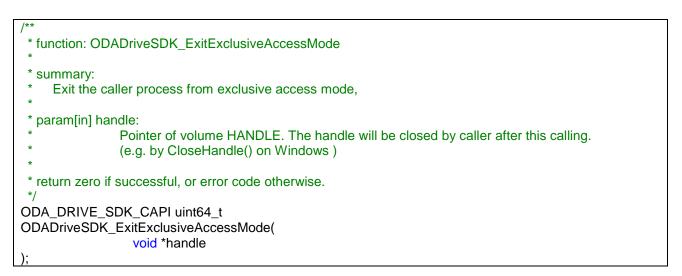

#### Figure 3-43 ExitExclusiveAccessMode Function

<sup>©</sup> Sony Corporation, Dec. 22th 2017

{

};

## 3.3.2.12 Attributes in Cartridge Memory

The attributes in Cartridge Memory can be accessed by ODADriveSDK\_EnumAttribute(), ODADriveSDK\_ReadAttribute(), or ODADriveSDK\_WriteAttribute().

#### struct ODA\_DRIVE\_SDK\_CAPI ODADriveSDK\_AttributeIdVector

uint32\_t attributeNum; uint16\_t attributeIds[1];

///< number of attributes ///< attribute ids

#### Figure 3-44 AttributeIdVector Structure

| /**                                                                            |
|--------------------------------------------------------------------------------|
| * function: ODADriveSDK_EnumAttribute                                          |
| * summary:                                                                     |
| * Enumerate lists of attribute data in the cartridge memory.                   |
| *                                                                              |
| * param[in] drive:                                                             |
| * Drive path of target                                                         |
| * In case of Windows, set "G:", or "G:\" (case insensitive).                   |
| * In case of Mac, set "/Volumes/XXX" or "/dev/diskX".                          |
| * In case of Linux, set mount point.                                           |
| * param[out] attributeIdBuffer:                                                |
| <ul> <li>Pointer to ODADriveSDK_AttributeIdVector (variable length)</li> </ul> |
| * param[in] attributeIdBufferSize:                                             |
| * Buffer size of attributeIdBuffer                                             |
| *                                                                              |
| * return: zero if successful, or error code otherwise.                         |
| */                                                                             |
| ODA_DRIVE_SDK_CAPI uint64_t                                                    |
| ODADriveSDK_EnumAttribute(                                                     |
| const ODADriveSDK_CHAR *drive,                                                 |
| struct ODADriveSDK_AttributeIdVector* attributeIdBuffer,                       |
| uint64_t attributeIdBufferSize                                                 |
| );                                                                             |

#### Figure 3-45 EnumAttribute Function

version 4.1.1

| /**                                                                 |
|---------------------------------------------------------------------|
| * function: ODADriveSDK_ReadAttribute                               |
| *                                                                   |
| * summary:                                                          |
| <ul> <li>Read attribute data from the cartridge memory.</li> </ul>  |
| *                                                                   |
| * param[in] drive:                                                  |
| * Drive path of target                                              |
| * In case of Windows, set "G:", or "G:\" (case insensitive).        |
| * In case of Mac, set "/Volumes/XXX" or "/dev/diskX".               |
| * In case of Linux, set mount point.                                |
| * param[in] identifier:                                             |
| * Attribute identifier                                              |
| * param[out] flagsAndFormat:                                        |
| * Format[LSB0-1bit]={0(Binary),1(Ascii),2(Text)}, Reserved[2-6bit], |
| ReadOnly[7bit]={0(R/W),1(ReadOnly)}                                 |
| * param[out] value:                                                 |
| * Value of attribute                                                |
| * param[in] valueBufferSize:                                        |
| * Buffer size of value                                              |
| *                                                                   |
| * return: zero if successful, or error code otherwise.              |
| */                                                                  |
| ODA_DRIVE_SDK_CAPI uint64_t                                         |
| ODADriveSDK_ReadAttribute(                                          |
| <pre>const ODADriveSDK_CHAR *drive,</pre>                           |
| uint16_t identifier,                                                |
| uint8_t* flagsAndFormat,                                            |
| uint32_t* valueSizeReturned,                                        |
| <pre>void* value, uint32_t valueBufferSize</pre>                    |
| );                                                                  |
|                                                                     |

### Figure 3-46 ReadAttribute Function

version 4.1.1

| /**                                                                 |
|---------------------------------------------------------------------|
| * function: ODADriveSDK_WriteAttribute                              |
| *                                                                   |
| * summary:                                                          |
| * Write attribute data to the cartridge memory.                     |
| *                                                                   |
| * param[in] drive:                                                  |
| * Drive path of target                                              |
| * In case of Windows, set "G:", or "G:\" (case insensitive).        |
| * In case of Mac, set "/Volumes/XXX" or "/dev/diskX".               |
| * In case of Linux, set mount point.                                |
| * param[in] identifier:                                             |
| * Attribute identifier                                              |
| * param[in] flagsAndFormat:                                         |
| * Format[LSB0-1bit]={0(Binary),1(Ascii),2(Text)}, Reserved[2-6bit], |
| ReadOnly[7bit]={0(R/W),1(ReadOnly)}                                 |
| * param[in] value:                                                  |
| * Value of attribute                                                |
| * param[in] valueBufferSize:                                        |
| * Buffer size of value                                              |
| *                                                                   |
| * return: zero if successful, or error code otherwise.              |
| */                                                                  |
| ODA_DRIVE_SDK_CAPI uint64_t                                         |
| ODADriveSDK_WriteAttribute(                                         |
| const ODADriveSDK_CHAR *drive,                                      |
| uint16_t identifier,                                                |
| uint8_t flagsAndFormat,                                             |
| const void* value,                                                  |
| uint32_t valueBufferSize                                            |
|                                                                     |

| Figure 3-47 WriteAttribute Fund |
|---------------------------------|
|---------------------------------|

| ID    | Length | Format | Writable | Name                                                  |
|-------|--------|--------|----------|-------------------------------------------------------|
| 0003h | 8      | BINARY | No       | LOAD COUNT                                            |
| 0004h | 8      | BINARY | No       | MAM SPACE REMAINING                                   |
| 0007h | 2      | BINARY | No       | INITIALIZATION COUNT                                  |
| 020Ah | 40     | ASCII  | No       | DEVICE VENDOR/SERIAL NUMBER AT LAST LOAD              |
| 020Bh | 40     | ASCII  | No       | DEVICE VENDOR/SERIAL NUMBER AT LAST LOAD-1            |
| 020Ch | 40     | ASCII  | No       | DEVICE VENDOR/SERIAL NUMBER AT LAST LOAD-2            |
| 020Dh | 40     | ASCII  | No       | DEVICE VENDOR/SERIAL NUMBER AT LAST LOAD-3            |
| 0224h | 8      | BINARY | No       | LOGICAL POSITION OF FIRST ENCRYPTED BLOCK             |
| 0225h | 8      | BINARY | No       | LOGICAL POSITION OF FIRST UNENCRYPTED BLOCK AFTER THE |
|       |        |        |          | FIRST ENCRYPTED BLOCK                                 |
| 0400h | 8      | ASCII  | No       | MEDIUM MANUFACTURER                                   |
| 0401h | 32     | ASCII  | No       | MEDIUM SERIAL NUMBER                                  |
| 0406h | 8      | ASCII  | No       | MEDIUM MANUFACTURE DATE                               |
| 0407h | 8      | BINARY | No       | MAM CAPACITY                                          |
| 0408h | 1      | BINARY | No       | MEDIUM TYPE                                           |
| 0409h | 2      | BINARY | No       | MEDIUM TYPE INFORMATION                               |
| 0800h | 8      | ASCII  | No       | APPLICATION VENDOR                                    |
| 0801h | 32     | ASCII  | No       | APPLICATION NAME                                      |
| 0802h | 8      | ASCII  | No       | APPLICATION VERSION                                   |
| 0803h | 160    | TEXT   | No       | USER MEDIUM TEXT LABEL                                |

© Sony Corporation, Dec. 22<sup>th</sup> 2017

version 4.1.1

ODA Drive SDK

| 0804h  | 12   | ASCII     | No  | DATE AND TIME LAST WRITTEN            |
|--------|------|-----------|-----|---------------------------------------|
| 0805h  | 1    | BINARY    | No  | TEXT LOCALIZATION IDENTIFIER          |
| 0806h  | 32   | ASCII     | Yes | BARCODE                               |
| 0D00h  | 1    | BINARY    | No  | MAX SLOT NUMBER OF WRITTEN DISC       |
| 0D03h  | 1    | BINARY    | No  | WRITE PROTECT                         |
| 0D12h  | 24   | BINARY    | No  | MEDIUM REWRITE COUNT                  |
| 1100h  | 1    | BINARY    | No  | CARTRIDGE TYPE                        |
| 1101h  | 1    | BINARY    | No  | DISC PACKAGING POLICY OF CARTRIDGE    |
| 1102h  | 1    | BINARY    | No  | NUMBER OF DISCS IN CARTRIDGE          |
| 1500h  | 128  | ASCII     | No  | VENDOR UNIQUE VOLUME INFORMATION      |
| 1501h  | 8    | BINARY    | No  | TOTAL VOLUME SIZE                     |
| 1502h  | 8    | BINARY    | No  | REMAINING VOLUME SIZE                 |
| 1503h  | 4    | BINARY    | No  | TOTAL NUMBER OF FILES IN VOLUME       |
| 1504h  | 4    | BINARY    | No  | TOTAL NUMBER OF DIRECTORIES IN VOLUME |
| 1505h  | 256  | ASCII     | Yes | NDEF MESSAGE                          |
| 1580h  | Max: | Not       | Yes | USER ATTRIBUTES                       |
| -159Bh | 544  | Specified |     | USER ATTRIBUTES                       |

**Table 3-1 Attributes** 

<sup>©</sup> Sony Corporation, Dec. 22<sup>th</sup> 2017

## 3.3.2.13 Allocate new disc

An application can allocate new disc to the volume by ODADriveSDK\_AllocateNewDisc().

| /**                                                                                                    |  |
|----------------------------------------------------------------------------------------------------|--|
| * function: ODADriveSDK_AllocateNewDisc *                                                                                                    |  |
| <ul> <li>* summary:</li> <li>* Change current writing disc to a next new disc.</li> <li>* If there is any writing file handles on the volume, this colling will be failed.</li> </ul> |  |
| <ul> <li>If there is any writing file handles on the volume, this calling will be failed.</li> <li>If no new disc in the cartridge, this callin will be failed.</li> </ul>            |  |
| * param[in] drive:                                                                                                    |  |
| * Drive path of target                                                                                                    |  |
| * In case of Windows, set "G:", or "G:\" (case insensitive).                                                                                                    |  |
| * In case of Mac, set "/Volumes/XXX" or "/dev/diskX".                                                                                                    |  |
| * In case of Linux, set mount point.                                                                                                    |  |
| *                                                                                                    |  |
| * return true if successful, or false otherwise. *                                                                                                    |  |
| */                                                                                                    |  |
| ODA_DRIVE_SDK_CAPI uint64_t                                                                                                    |  |
| ODADriveSDK_AllocateNewDisc(                                                                                                    |  |
| const ODADriveSDK_CHAR *drive                                                                                                    |  |
| );                                                                                                    |  |

Figure 3-48 AllocateNewDisc function

## 3.3.2.14 Flush volume buffers

An application makes all the volume buffers flush to the medium by ODADriveSDK\_FlushVolumeBuffers().

There shall be no writable handle is opened when this function is called, otherwise the function will be failed by error.

| /**                                                                                                    |
|----------------------------------------------------------------------------------------------------|
| * function: ODADriveSDK_FlushVolumeBuffers *                                                                   |
| <ul> <li>* summary:</li> <li>* Flush volume management data buffer to the disc forcibly.</li> <li>*</li> </ul> |
| * param[in] drive:                                                                                             |
| * Drive path of target                                                                                         |
| * In case of Windows, set "G:", or "G:\" (case insensitive).                                                   |
| * In case of Mac, set "/Volumes/XXX" or "/dev/diskX".                                                          |
| * In case of Linux, set mount point.                                                                           |
| *                                                                                                    |
| * return: zero if successful, or error code otherwise.                                                         |
| */                                                                                                    |
| ODA_DRIVE_SDK_CAPI uint64_t                                                                                    |
| ODADriveSDK_FlushVolumeBuffers(                                                                                |
| const ODADriveSDK_CHAR *drive                                                                                  |
| );                                                                                                    |

#### Figure 3-49 FlushVolumeBuffers Function

## 3.3.2.15 Raw mount flag (Windows only)

An application can set the raw mount flag to the volume by

ODADriveSDK\_SetRawMountFlag(). If the rawMountFlag is set (=1), the file system driver will complete mounting quickly, but will not provide normal file access (only the volume is able to be opened), and accessMode of volume will be

ODADriveSDK\_ACCESS\_MODE\_RAW from next mounting. If the rawMountFlag is not set (=0), the file system driver will mount normally as usual.

The rawMountFlag setting is remained during the system running, but will be reset at next system start.

To get current rawMountFlag setting, use ODADriveSDK\_GetRawMountFlag().

To change the system behavior at the system starting, an application can set default raw mount flag by calling ODADriveSDK\_SetDefaultRawMountFlag(). This default setting change shall take effect from next mounting, and shall be overridden by subsequent calling of ODADriveSDK\_SetRawMountFlag().

To get current defaultRawMountFlag setting, use ODADriveSDK\_GetDefaultRawMountFlag().

enum ODADriveSDK\_RAW\_MOUNT\_FLAG

{

ODADriveSDK\_RAW\_MOUNT\_FLAG\_OFF = 0, ///< raw mount flag off(default) ODADriveSDK\_RAW\_MOUNT\_FLAG\_ON = 1 ///< raw mount flag on

#### Figure 3-50 RawMountFlag Enum

| /**                                                                               |
|-----------------------------------------------------------------------------------|
| 1                                                                                 |
| * function: ODADriveSDK_SetDefaultRawMountFlag                                    |
| *                                                                                 |
| * summary:                                                                        |
| * Set default raw mount flag for the system.                                      |
| * This flag setting is persitent and remained even after the system rebooted.     |
| * This setting change shall take effect from next mounting,                       |
| * and shall be overridden by subsequent calling of ODADriveSDK_SetRawMountFlag(). |
|                                                                                   |
| * param[in] rawMountFlag:                                                         |
|                                                                                   |
| * Raw mount flag.                                                                 |
| * If ODADriveSDK_RAW_MOUNT_FLAG_OFF, raw mount flag is clear(default).            |
| * If ODADriveSDK_RAW_MOUNT_FLAG_ON, raw mount flag is set.                        |
| *                                                                                 |
| * return: zero if successful, or error code otherwise.                            |
| */                                                                                |
| ODA_DRIVE_SDK_CAPI uint64_t                                                       |
| ODADriveSDK_SetDefaultRawMountFlag(                                               |
| enum ODADriveSDK RAW MOUNT FLAG defaultrawMountFlag                               |
| ).                                                                                |
|                                                                                   |

version 4.1.1

## Figure 3-51 SetDefaultRawMountFlag Function

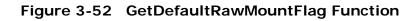

| **                                                                           |
|------------------------------------------------------------------------------|
| * function: ODADriveSDK_SetRawMountFlag                                      |
| *                                                                            |
| * summary:                                                                   |
| * Set raw mount flag for the volume.                                         |
| * The volume accessMode will be ODADriveSDK_ACCESS_MODE_RAW from next mount. |
| * This flag setting is remained during the system running, but will be reset |
| * at next system start.                                                      |
| * peremini drive:                                                            |
| * param[in] drive:<br>* Drive path of target                                 |
| * In case of Windows, set "G:", or "G:\" (case insensitive).                 |
| * param[in] rawMountFlag:                                                    |
| * Raw mount flag.                                                            |
| * If ODADriveSDK_RAW_MOUNT_FLAG_OFF, raw mount flag is clear(default).       |
| * If ODADriveSDK_RAW_MOUNT_FLAG_ON, raw mount flag is set.                   |
| *                                                                            |
| * return: zero if successful, or error code otherwise.                       |
| */                                                                           |
| ODA_DRIVE_SDK_CAPI uint64_t                                                  |
| ODADriveSDK_SetRawMountFlag(                                                 |
| const ODADriveSDK_CHAR *drive,                                               |
| enum ODADriveSDK_RAW_MOUNT_FLAG rawMountFlag                                 |
| ·,                                                                           |

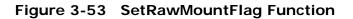

| version | 4.1.1 |
|---------|-------|
|         |       |

ىد بد/

| •                                                                                      |
|----------------------------------------------------------------------------------------|
| function: ODADriveSDK_GetRawMountFlag                                                  |
| summary:                                                                               |
| Get the volume raw mount flag set by ODADriveSDK_SetRawMountFlag().                    |
| Note the current volume's accessMode will be obtained by ODADriveSDK_GetInformation(). |
| param[in] drive:                                                                       |
| Drive path of target                                                                   |
| In case of Windows, set "G:", or "G:\" (case insensitive).                             |
| param[out] rawMountFlag:                                                               |
| Raw mount flag                                                                         |
| If ODADriveSDK_RAW_MOUNT_FLAG_OFF, raw mount flag is clear(default).                   |
| If ODADriveSDK_RAW_MOUNT_FLAG_ON, raw mount flag is set.                               |
|                                                                                        |
| return: zero if successful, or error code otherwise.                                   |
| DA_DRIVE_SDK_CAPI uint64_t                                                             |
| DADriveSDK_GetRawMountFlag(                                                            |
| const ODADriveSDK_CHAR *drive,                                                         |
| enum ODADriveSDK_RAW_MOUNT_FLAG *rawMountFlag                                          |
|                                                                                        |

Figure 3-54 GetRawMountFlag Function

## 3.3.2.16 Remount volume (Windows only)

The volume will be remounted without cartridge ejecting by this calling. The setting of ODADriveSDK\_SetRawMountFlag() will be reflect to the volume.

There shall be no handle is opened for the volume when this function is called, otherwise the function will be failed by error.

| * function: ODADriveSDK_DoRemount                                                          |
|--------------------------------------------------------------------------------------------|
| <ul> <li>* summary:</li> <li>* Remounted the volume without cartridge ejecting.</li> </ul> |
| * Following API will be effective by this calling:                                         |
| * ODADriveSDK_SetRawMountFlag() *                                                          |
| * param[in] drive:                                                                         |
| * Drive path of target                                                                     |
| * In case of Windows, set "G:", or "G:\" (case insensitive).                               |
| *                                                                                          |
| * return: zero if successful, or error code otherwise.                                     |
| */                                                                                         |
| ODA_DRIVE_SDK_CAPI uint64_t                                                                |
| ODADriveSDK_DoRemount(                                                                     |
| const ODADriveSDK_CHAR *drive                                                              |
| );                                                                                         |

Figure 3-55 DoRemount Function

## 3.3.2.17 Current Loaded Disc

An application can get index number of the disc which is loaded in the internal optical drive unit by *ODADriveSDK\_GetCurrentLoadedDiscIndex()*.

| /**                                                                               |
|-----------------------------------------------------------------------------------|
| * function: ODADriveSDK_GetCurrentLoadedDiscIndex                                 |
| *                                                                                 |
| * summary:                                                                        |
| * Get index number of the disc which is loaded in the internal optical drive.unit |
| *                                                                                 |
| * param[in] drive:                                                                |
| * Drive path of target                                                            |
| * In case of Windows, set "G:", or "G:\" (case insensitive).                      |
| * In case of Mac, set "/Volumes/XXX" or "/dev/diskX".                             |
| * In case of Linux, set mount point.                                              |
| * param[out] index:                                                               |
| * Current loaded disc index.                                                      |
| * If (0 <= index < 12), current loaded disc index.                                |
| * If ( index == 255 ), no disc is loaded.                                         |
| * Otherwise. reserved.                                                            |
| *                                                                                 |
| * return: zero if successful, or error code otherwise.                            |
| */                                                                                |
| ODA_DRIVE_SDK_CAPI uint64_t                                                       |
| ODADriveSDK_GetCurrentLoadedDiscIndex(                                            |
| const ODADriveSDK_CHAR *drive,                                                    |
| uint8_t *index                                                                    |
| );                                                                                |

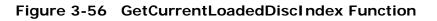

version 4.1.1

## 3.3.2.18 Volume label(Linux only)

An application can set the volume label by ODADriveSDK\_SetVolumeLabel().

The usable characters for the volume label are from 1 to 63 characters in Unicode 2.0.

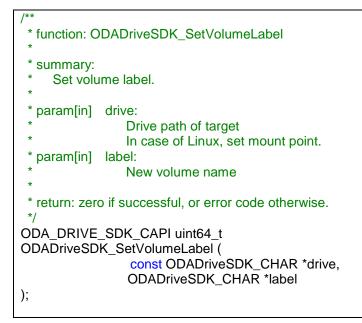

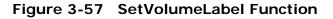

An application can get the volume label by ODADriveSDK\_GetVolumeLabel().

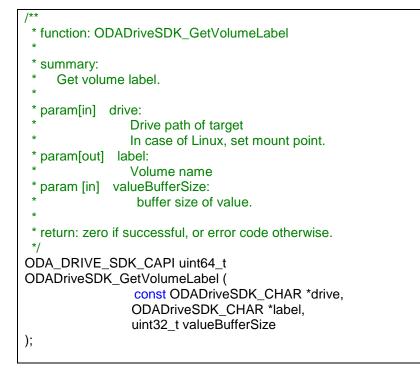

#### Figure 3-58 GetVolumeLabel Function

## 3.3.2.19 Support Media Information

An application can get media information which the specified drive supports by ODADriveSDK\_GetSupportedMediaInfo.

#### Figure 3-59 SupportedMediaStatus Enum

#### Figure 3-60 Supported Media Descriptor Structure

#### Figure 3-61 Supported Media Info Structure

ODA Drive SDK Guide

version 4.1.1

| /**                                                                                                |  |
|----------------------------------------------------------------------------------------------------|--|
| * function: ODADriveSDK_GetSupportedMediaInfo *                                                    |  |
| * summary:                                                                                         |  |
| * Get Supported Media Information of a drive                                                       |  |
| *                                                                                                  |  |
| * param[in] drive:                                                                                 |  |
| * Drive path of target                                                                             |  |
| * In case of Windows, set "G:", or "G:\" (case insensitive).t                                      |  |
| * In case of Mac, set "/Volumes/XXX", "/dev/diskX", or "deviceId".                                 |  |
| .* In case of Linux, set mount point, "/dev/sdX", or"/dev/sgX". * param[out] label:                |  |
| * Volume name                                                                                      |  |
| * param [out] supportedMediaInfoBuffer:                                                            |  |
| * Pointer to ODADriveSDK_SupportedMediaInfo (variable length)                                      |  |
|                                                                                                    |  |
| * param [in] supportedMediaInfoSize:                                                               |  |
| * Buffer size of supportedMediaInfoBuffer                                                          |  |
| * return: zero if successful, or error code otherwise.                                             |  |
|                                                                                                    |  |
| ODA_DRIVE_SDK_CAPI uint64_t                                                                        |  |
| ODADriveSDK_GetSupportedMediaInfo (                                                                |  |
| const ODADriveSDK_CHAR *drive,<br>struct ODADriveSDK_SupportedMediaInfo* supportedMediaInfoBuffer, |  |
| uint64_t supportedMediaInfoSize                                                                    |  |
| );                                                                                                 |  |
|                                                                                                    |  |

Figure 3-62 GetSupportedMediaInfo Function

## 3.3.3 File operations

## 3.3.3.1 File Recording Information

An application can obtain each file's recording information in the discs in the cartridges by ODADriveSDK\_GetFileRecordingInfo().

```
/** file recording information */

struct ODA_DRIVE_SDK_CAPI ODADriveSDK_FileRecordingInfo

{

uint32_t discld; ///< recording disc id(equal to disc index)

uint64_t fileSize; ///< recording file offset in the disc (Byte)

};

/** file recording information vector */

struct ODA_DRIVE_SDK_CAPI ODADriveSDK_FileRecordingInfoVector

{

uint32_t infoNum; ///< number of ODADriveSDK_FILE_RECORDING_INFO

struct ODADriveSDK_FileRecordingInfo infos[1]; ///< file recording information

};
```

#### Figure 3-63 FileRecordingInfoVector Structure

| version | 4.1 | .1 |
|---------|-----|----|
|---------|-----|----|

ODA Drive SDK

| /**                                                                               |
|-----------------------------------------------------------------------------------|
| * function: ODADriveSDK_GetFileRecordingInfo                                      |
| *                                                                                 |
| * summary:                                                                        |
| * Get recording information of the file.                                          |
| <ul> <li>The recording information is consist of {disc id, size}</li> </ul>       |
| * example:                                                                        |
| <ul> <li>If a 20GiB file is recorded 10GiB each discs in Disc1, Disc2,</li> </ul> |
| * this API return fileRecordingInfo such as {disc1, 10GiB}, {disc2, 10GiB}.       |
| *                                                                                 |
| * param[in] filePath:                                                             |
| * File path of target                                                             |
| * param[out] fileRecordingInfoBuffer:                                             |
| * File recording information                                                      |
| * param[in] fileRecordingInfoBufferSize:                                          |
| * Fuffer size of fileRecordingInfoBuffer                                          |
| *                                                                                 |
| * return: zero if successful, or error code otherwise.                            |
| */                                                                                |
| ODA_DRIVE_SDK_CAPI uint64_t                                                       |
| ODADriveSDK_GetFileRecordingInfo(                                                 |
| const ODADriveSDK_CHAR *filePath,                                                 |
| struct ODADriveSDK_FileRecordingInfoVector* fileRecordingInfoBuffer,              |
| uint64_t fileRecordingInfoBufferSize                                              |
| ]);                                                                               |

Figure 3-40 GetFileRecordingInfo Function

{

## 3.3.3.2 File Control Option

An application can set the control options of writing file by ODADriveSDK\_SetFileControlOption () or ODADriveSDK\_SetFileControlOptionEx ().

ODADriveSDK\_SetFileControlOption() is obsolete function. For new application development, use the ODADriveSDK\_SetFileControlOptionEx () instead.

```
enum ODADriveSDK_FILE_CONTROL_OPTION_OF_FS_FLUSH
```

ODADriveSDK\_REFRAIN\_FS\_FLUSH\_AT\_CLOSE = 0, ///< refrain FS flush at close ODADriveSDK\_FORCE\_FS\_FLUSH\_AT\_CLOSE = 1 ///< force FS flush at close

Figure 3-64 FileControlOptionOfFsFlush Enum

\* function: ODADriveSDK SetFileControlOption \* summary: Set control option to writing file handle, This function is provided for backward compatibility, but obsolete. \* param[in] handle: Depends on OS.( Win: pointer of opened HANDLE. Linux: pointer of opened file descriptor) \* param[in] fsFlushOption: File control options of FS flush (refer ODADriveSDK\_FILE\_CONTROL\_OPTION\_OF\_FS\_FLUSH). \* return: zero if successful, or error code otherwise. \*/ ODA DRIVE SDK CAPI uint64 t ODADriveSDK\_SetFileControlOption( void \*handle, enum ODADriveSDK FILE CONTROL OPTION OF FS FLUSH fsFlushOption

#### Figure 3-65 SetFileControlOption Function

| #define ODADriveSDK_FILE_INHIBIT_SPANNING_DISC_WRITE | 0x0000002 |
|------------------------------------------------------|-----------|
| #define ODADriveSDK_FILE_REFRAIN_FS_FLUSH_AT_CLOSE   | 0x0000004 |
| #define ODADriveSDK_FILE_FORCE_FS_FLUSH_AT_CLOSE     | 0x0000008 |
| #define ODADriveSDK_FILE_PACKED_WRITE                | 0x0000010 |

## Figure 3-66 FileControlOptionFlag

| /**                                                                                        |
|--------------------------------------------------------------------------------------------|
| * function: ODADriveSDK_SetFileControlOptionEx<br>*                                        |
| * summary:                                                                                 |
| * Set control option to writing file handle,                                               |
| * param[in] handle:                                                                        |
| * Depends on OS.( Win: pointer of opened HANDLE. Linux: pointer of opened file descriptor) |
| * param[in] fileControlOptionFlag:                                                         |
| <ul> <li>File control options flag(refer file control option flag).</li> </ul>             |
| * return: zero if successful, or error code otherwise. */                                  |
| ODA_DRIVE_SDK_CAPI uint64_t                                                                |
| ODADriveSDK_SetFileControlOptionEx(                                                        |
| void *handle,                                                                              |
| uint32 t fileControlOptionFlag                                                             |
| );                                                                                         |

### Figure 3-67 SetFileControlOptionEx Function

| Name of flag                                     | Remarks                                                                                                    |
|--------------------------------------------------|----------------------------------------------------------------------------------------------------|
| ODADriveSDK_FILE_INHIBIT_<br>SPANNING_DISC_WRITE | If this flag is set, the file been writing by this handle will not<br>be able to span the disc even when the written disc is out of<br>space. When the written disc is out of space the write<br>function of the handle will be failed by error. |
|                                                  | If ODADriveSDK_FILE_PACKED_WRITE is also set, this flag<br>will be ignored.                                                                                                    |
| ODADriveSDK_FILE_FORCE_<br>FS_FLUSH_AT_CLOSE     | If this flag is set, the FS buffer will been flushed when the file handle is closed.                                                                                                    |
|                                                  | This flag will override<br>ODADriveSDK_FILE_REFRAIN_FS_FLUSH_AT_CLOSE or<br>ODADriveSDK_FILE_PACKED_WRITE if those flags are also<br>set.                                                                                                    |
| ODADriveSDK_FILE_REFRAIN<br>_FS_FLUSH_AT_CLOSE   | If this flag is set, the FS buffer will not been flushed even when the file handle is closed.                                                                                                    |
|                                                  | This flag will be ignored if<br>ODADriveSDK_FILE_FORCE_FS_FLUSH_AT_CLOSE flag is<br>also set.                                                                                                    |
|                                                  | This flag will override ODADriveSDK_FILE_PACKED_WRITE.                                                                                                    |

ODA Drive SDK Guide

| version 4.1.1                     | ODA Drive SDK                                                                                                    |
|-----------------------------------|----------------------------------------------------------------------------------------------------|
| ODADriveSDK_FILE_PACKED<br>_WRITE | If this flag is set, the written file of the handle will been<br>buffered on memory even after the file handle is closed. This<br>flag should be set to speed up series of small file writing. |
|                                   | This flag will be ignored If<br>ODADriveSDK_FILE_REFRAIN_FS_FLUSH_AT_CLOSE or<br>ODADriveSDK_FILE_FORCE_FS_FLUSH_AT_CLOSE are also<br>set.                                                     |
|                                   | See Detect Write Error for error checking.                                                                                                    |

### Table 2: fileControlOptionFlags of SetFileControlOptionEx

## 3.3.3.3 Hash Information

An application can add the hash information to a file by ODADriveSDK\_AddHashINfo ().An application can also obtain the hash information of a file by ODADriveSDK\_GetHashInfo() and remove the hash information of a file by ODADriveSDK\_RemoveHashInfo() .

/\*\* hash type \*/ enum ODADriveSDK\_HASH\_TYPE {

ODADriveSDK\_HASH\_TYPE\_NON = 0, ODADriveSDK\_HASH\_TYPE\_MD5 = 3 ///< Hash has not been set ///< MD5

#### Figure 3-68 Hash Type

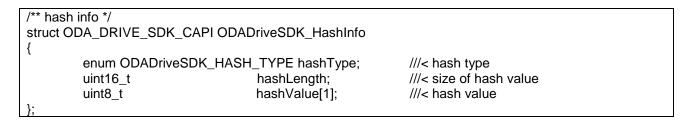

Figure 3-69 Hash Infomation

ODA Drive SDK Guide

version 4.1.1

| /**                                                                                   |
|---------------------------------------------------------------------------------------|
| * function: ODADriveSDK_GetHashInfo                                                   |
| *                                                                                     |
| * summary:                                                                            |
| * Get Hash Info of a file in the volume.                                              |
| *                                                                                     |
| * param[in] filePath:                                                                 |
| * File path of target                                                                 |
| * param[out] hashInfoBuffer                                                           |
| * Pointer to ODADriveSDK_HashInfo (variable length)                                   |
| * param[in] hashInfoBufferSize                                                        |
| * Buffer size of hashInfoBuffer                                                       |
| *                                                                                     |
| * return: zero if successful, or error code otherwise.                                |
| */                                                                                    |
| ODA_DRIVE_SDK_CAPI uint64_t ODADriveSDK_GetHashInfo(const ODADriveSDK_CHAR *filePath, |
| struct ODADriveSDK_HashInfo* hashInfoBuffer, uint64_t hashInfoBufferSize);            |

## Figure 3-70 GetHashInfomation Function

ODA Drive SDK Guide

version 4.1.1

| /**                                                                                   |
|---------------------------------------------------------------------------------------|
| * function: ODADriveSDK_AddHashInfo                                                   |
| * summary:                                                                            |
| * Add Hash Info to a file in the volume.                                              |
| * param[in] filePath:                                                                 |
| * File path of target                                                                 |
| * param[in] hashInfoBuffer                                                            |
| * Pointer to ODADriveSDK_HashInfo (variable length)                                   |
| * param[in] hashInfoBufferSize                                                        |
| * Buffer size of hashInfoBuffer                                                       |
| *                                                                                     |
| * return: zero if successful, or error code otherwise.                                |
| */                                                                                    |
| ODA_DRIVE_SDK_CAPI uint64_t ODADriveSDK_AddHashInfo(const ODADriveSDK_CHAR *filePath, |
| struct ODADriveSDK_HashInfo* hashInfoBuffer, uint64_t hashInfoBufferSize);            |

#### Figure 3-71 AddHashInfomation Function

/\*\*
\* function: ODADriveSDK\_RemoveHashInfo
\*
\*
summary:
\* Remove Hash Info of a file in the volume.
\*
\* param[in] filePath:
\* File path of target
\*
\* return: zero if successful, or error code otherwise.
\*/
ODA\_DRIVE\_SDK\_CAPI uint64\_t ODADriveSDK\_RemoveHashInfo(const ODADriveSDK\_CHAR \*filePath);

### Figure 3-72 RemoveHashInfomation Function

## 3.3.3.4 Direct read access (Windows only)

An application can read file by ODADriveSDK\_GetFileAllocationInfo/ReadFile/CloseFile with using file allocation which is obtained by ODADriveSDK\_GetFileAllocationInfo.

The file can be opened whether the volume mounted normally or raw by this calling.

The start position of read (parameter *whence*) and size (parameter *requestSize*) shall be aligned to 65,536 bytes for ODADriveSDK\_ReadFile().

Only one file can be opened at the time. Therefore, the caller shall close the opened handle by ODADriveSDK\_CloseFile() before calling next ODADriveSDK\_OpenFileHandleWithAllocationInfo().

/\*\* file allocation information \*/ struct ODA\_DRIVE\_SDK\_CAPI ODADriveSDK\_FileAllocationInfo { ///< recording disc id(equal to disc index) uint32 t discld: uint32\_t blockOffset; ///< recording block offset [2,048bytes/block] uint32\_t numberOfBlocks; ///< number of blocks of this allocation }; /\*\* file recording information vector \*/ struct ODA\_DRIVE\_SDK\_CAPI ODADriveSDK\_FileAllocationInfoVector { uint64\_t opaque; /// opaque value for caller, but shall be saved. uint64 t fileSize; /// size of the file ///< number of ODADriveSDK FILE ALLOCATION INFO uint32 t infoNum; struct ODADriveSDK\_FileAllocationInfo infos[1]; ///< file allocation information };

#### Figure 3-73 FileAllocationInfoVector Structure

ODA Drive SDK Guide

| version | 4.1 | .1 |
|---------|-----|----|
|---------|-----|----|

| /**                                                                                                    |
|----------------------------------------------------------------------------------------------------|
| * function: ODADriveSDK_GetFileAllocationInfo *                                                                       |
| * summary:                                                                                                    |
| * Get allocation information of the file.                                                                             |
| <ul> <li>* The allocation information can be used for ODADriveSDK_OpenFileWithAllocationInfo().</li> <li>*</li> </ul> |
| * param[in] filePath:                                                                                                 |
| File path of target                                                                                                   |
| * param[out] fileAllocationInfoBuffer:                                                                                |
| * File allocation information                                                                                         |
| * param[in] fileAllocationInfoBufferSize:                                                                             |
| * Buffer size of fileAllocationInfoBuffer                                                                             |
| *                                                                                                    |
| * return: zero if successful, or error code otherwise.                                                                |
| */                                                                                                    |
| ODA_DRIVE_SDK_CAPI uint64_t                                                                                           |
| ODADriveSDK_GetFileAllocationInfo(                                                                                    |
| const ODADriveSDK_CHAR *filePath,                                                                                     |
| struct ODADriveSDK_FileAllocationInfoVector* fileAllocationInfoBuffer,                                                |
| uint64_t fileAllocationInfoBufferSize                                                                                 |
|                                                                                                    |

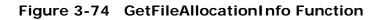

| /**  * function: ODADriveSDK_OpenFileWithAllocationInfo                                                                                                    |
|----------------------------------------------------------------------------------------------------|
| *                                                                                                    |
| * summary:                                                                                                    |
| <ul> <li>Open file with allcationwhich is obtained by ODADriveSDK_GetFileAllocationInfo().</li> <li>File can be opened whether the volume is mounted permelly or row.</li> </ul>   |
| <ul> <li>* File can be opened whether the volume is mounted normally or raw.</li> <li>* Only one file handle can be opened at the time. It means caller shall close the</li> </ul> |
| * opened file handle by ODADriveSDK_CloseFile() before calling next                                                                                                    |
| ODADriveSDK_OpenFileWithAllocation().                                                                                                    |
| *                                                                                                    |
| * param[in] drive:                                                                                                    |
| <ul> <li>drive path of target</li> <li>In case of Windows, set "G:", or "G:\" (case insensitive).</li> </ul>                                                                       |
| * param[in] fileAllocationInfoBuffer:                                                                                                    |
| * File allocation information                                                                                                    |
| * param[in] fileAllocationInfoBufferSize:                                                                                                    |
| * Buffer size of fileAllocationInfoBuffer.<br>* param[out] handle:                                                                                                    |
| * Depends on OS.( Win: pointer of opened HANDLE)                                                                                                    |
| *                                                                                                    |
| * return: zero if successful, or error code otherwise. */                                                                                                    |
| ODA_DRIVE_SDK_CAPI uint64_t                                                                                                    |
| ODADriveSDK_OpenFileWithAllocationInfo(                                                                                                    |
| const ODADriveSDK_CHAR *drive,                                                                                                    |
| <pre>const struct ODADriveSDK_FileAllocationInfoVector* fileAllocationInfoBuffer,<br/>uint64_t fileAllocationInfoBufferSize,</pre>                                                 |
| void *handle                                                                                                    |
| );                                                                                                    |

## Figure 3-75 OpenFileWithAllocationInfo Function

| version 4.1.1                                                                                                    | ODA Drive SDK        |
|----------------------------------------------------------------------------------------------------|----------------------|
| /**                                                                                                    |                      |
| * function: ODADriveSDK_ReadFile                                                                                                 |                      |
| *                                                                                                    |                      |
| * summary:                                                                                                    |                      |
| Read the file data from ODA to the burlet by this function                                                                       | I - <b>(</b> - ()    |
| The file handle shall have been opened by ODADhveSDK_OpenFileWithAllocati                                                        | oninto().            |
| <ul> <li>The read request shall be aligned to 64KiB(0x10000).</li> </ul>                                                         |                      |
| * param[in] handle:                                                                                                    |                      |
| * File handle opened by ODADriveSDK_OpenFileWithAllocationInfo()                                                                 |                      |
| * param[in] whence:                                                                                                    |                      |
| * Start position to read file [bytes].                                                                                           |                      |
| * If value < 0(minus value), use the read pointer which holds last posit                                                         | ion of reading done. |
| * Otherwise(zero or larger), shall be aligned to 65536(0x10000).                                                                 |                      |
| * param[in] requestSize:                                                                                                    |                      |
| <ul> <li>Request size to read file [bytes].</li> <li>Shall be aligned to 65536(0x10000), and 67108864(0x4000000) at r</li> </ul> | navimum              |
| * param[out] buffer:                                                                                                    |                      |
| * Buffer to read data in.                                                                                                    |                      |
| * Caller shall prepare the buffer which size is equal or larger than requ                                                        | uestSize above.      |
| * param[out] resultSize:                                                                                                    |                      |
| * Result size that the buffer has been filled with actual read data.                                                             |                      |
| *<br>*                                                                                                    |                      |
| * return: zero if successful, or error code otherwise.                                                                           |                      |
| ODA_DRIVE_SDK_CAPI uint64_t                                                                                                    |                      |
| ODADriveSDK_ReadFile(                                                                                                    |                      |
| void *handle, int64_t whence,                                                                                                    |                      |
| uint32_t requestSize,                                                                                                    |                      |
| <pre>void* buffer, uint32_t *resultSize</pre>                                                                                    |                      |
| );                                                                                                    |                      |

## Figure 3-76 ReadFile Function

| **                                                                                                    |
|----------------------------------------------------------------------------------------------------|
| * function: ODADriveSDK_CloseFile *                                                                                           |
| <ul> <li>* summary:</li> <li>* Close a file handle opened by ODADriveSDK_OpenFileWithAllocationInfo().</li> <li>*</li> </ul>  |
| <ul> <li>* param[in] handle:</li> <li>* File handle opened by ODADriveSDK_OpenFileWithAllocationInfo().</li> <li>*</li> </ul> |
| * return: zero if successful, or error code otherwise. */                                                                     |
| DDA_DRIVE_SDK_CAPI uint64_t                                                                                                   |
| ODADriveSDK_CloseFile(                                                                                                    |
| void *handle                                                                                                    |
|                                                                                                    |

### Figure 3-77 OpenFileWithAllocationInfo Function

## 4 Guideline

## 4.1 Detect ODA drives

## 4.1.1 Windows

The application calls GetLogicalDrives() to retrieve bitmask representing the currently available disk drives. Next the application calls ODADriveSDK\_GetDeviceInformation() for each drive letters according to the bitmask of available drives above, and checks the return value of the function. If ODADriveSDK\_GetDeviceInformation() returns success (zero), it is ODA drive otherwise not ODA drive.

## 4.1.2 Macintosh OSX

The application can call ODADriveSDK\_DriveIdVector to get lists of ODA drive identifiers.

## 4.1.3 Linux

The application can call ODADriveSDK\_GetDeviceInformation() for each SCSI generic device files such as /dev/sdX and /dev/sgX, and checks the return value of the function. If ODADriveSDK\_GetDeviceInformation() returns success (zero), it is ODA drive otherwise not ODA drive.

## 4.2 DIRECT READ ACCESS (Advanced)

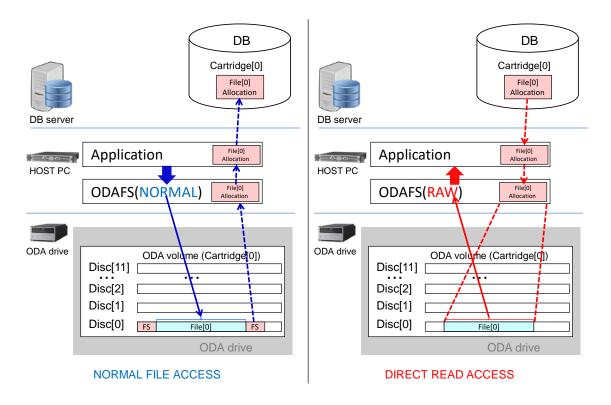

#### Figure 4-1 NORMAL FILE ACCESS and DIRECT READ ACCESS

ODAFS driver ver 3.2.0 or later supports direct read access feature to reduce the time of retrieving file from when the cartridge is located outside of a drive. This direct read access feature is assumed for applications which supports ODA library (ODS-L30M Petasite).

ODAFS driver ver 3.2.0 or later also supports disc auto load disabling feature. It may save 20 to 30 seconds constantly for FS mounting. When it works, ODA drive will not load the disc which FS management data is recorded on, and ODAFS driver will parse the FS management data on local HDD cache instead. This disc auto load disabling feature will work in the background. Therefore, an application can not control this feature.

On the other hand, the direct read access feature can be controlled from an application, and it will be able to reduce the parsing time of FS management data of ODAFS driver. The FS parsing time depends on the number of files and PC performance, and it may cost 90-120 seconds at maximum.

The direct read access feature saves the FS parsing time to 0.1 seconds, because ODAFS driver will not parse the FS management data. However, an application can read the file via ODA Drive SDK.

<sup>©</sup> Sony Corporation, Dec. 22th 2017

ODA Drive SDK Guide

Guideline

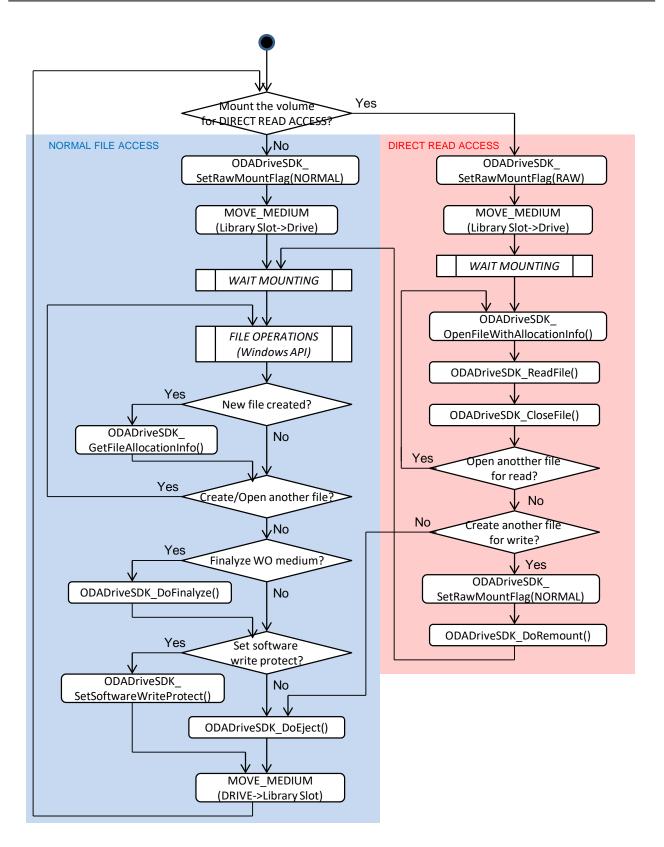

Figure 4-2 Flowchart for support direct read access

ODA Drive SDK Guide

version 4.1.1

Above Figure 4-1 NORMAL FILE ACCESS and DIRECT READ ACCESS shows how direct read access feature works. And Figure 4-2 Flowchart for support direct read access shows how an application which supports direct read access should use ODA Drive SDK. Applications which support ODA library are assumed, so that it moves a medium by MOVE MEDIUM of ODS-L30M's SCSI Media Changer command.

The application will write files by normal manner like left diagram in the former figure. ODAFS is mounted normally at that time and the application writes or reads files via standard I/F. After writing a file, the application shall get file allocation information from the written files via ODADriveSDK\_GetFileAllocation(), and store the file allocation information to its database related to the written file. The application will eject the medium after when it finishes file access.

Only for the retrieving files, the application set raw mount flag to the volume before injecting the medium to drive by ODADriveSDK\_SetRawMountFlag(RAW) like right diagram in the former figure. By this setting, ODAFS will be mounted raw from next mounting without FS parsing. In spite of ODAFS does not provide normal file access as raw mount, the application can open the file with the file allocation information loaded from its database by ODADriveSDK\_OpenFileWithAllocationInfo(). After that, the application can read the portion or entire file by ODADriveSDK\_ReadFile().

The application can change the volume mount from raw to normal by ODADriveSDK\_SetRawMountFlag() and ODADriveSDK\_DoRemount() without ejecting the medium.